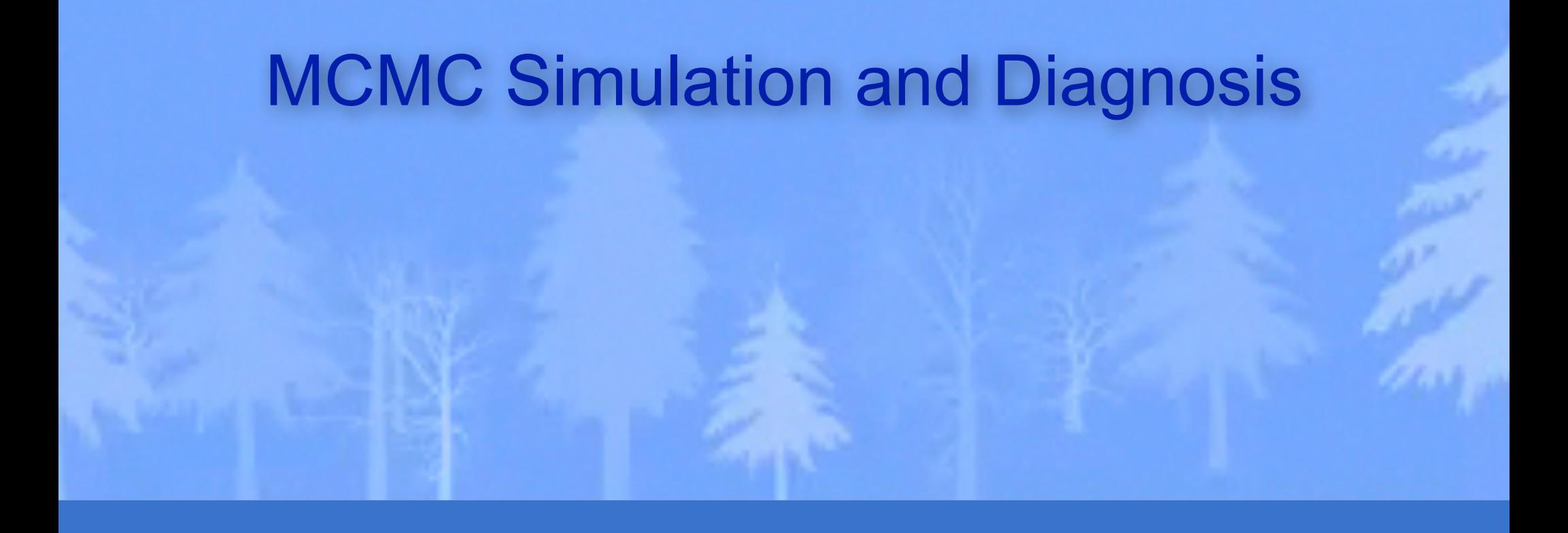

Brian R. Moore Department of Evolution & Ecology University of California, Davis Bodega Phylogenetic Workshop, 2019

# **Outline**

#### I. Bayesian inference, redux

The anatomy and meaning of Bayes theorem

#### II. Numerical algorithms for Bayesian inference

Markov-chain Monte Carlo (MCMC)

- Metropolis-Hastings algorithm
- Metropolis-Coupled algorithm

Summarizing posterior samples

#### III. Diagnosing MCMC performance

Motivation and overview of the basics

#### IV. MCMC Diagnostics

General strategies:

- diagnostics based on single chains
- diagnostics based on the prior
- diagnostics based on multiple, replicate chains

# Bayesian Inference

#### Bayes Theorem

The posterior probability of observing A given that B has occurred,  $Pr(A | B)$ , is proportional to the product of the conditional probability of  $Pr(A | B)$  and the unconditional probability of *A,* Pr(*A*).

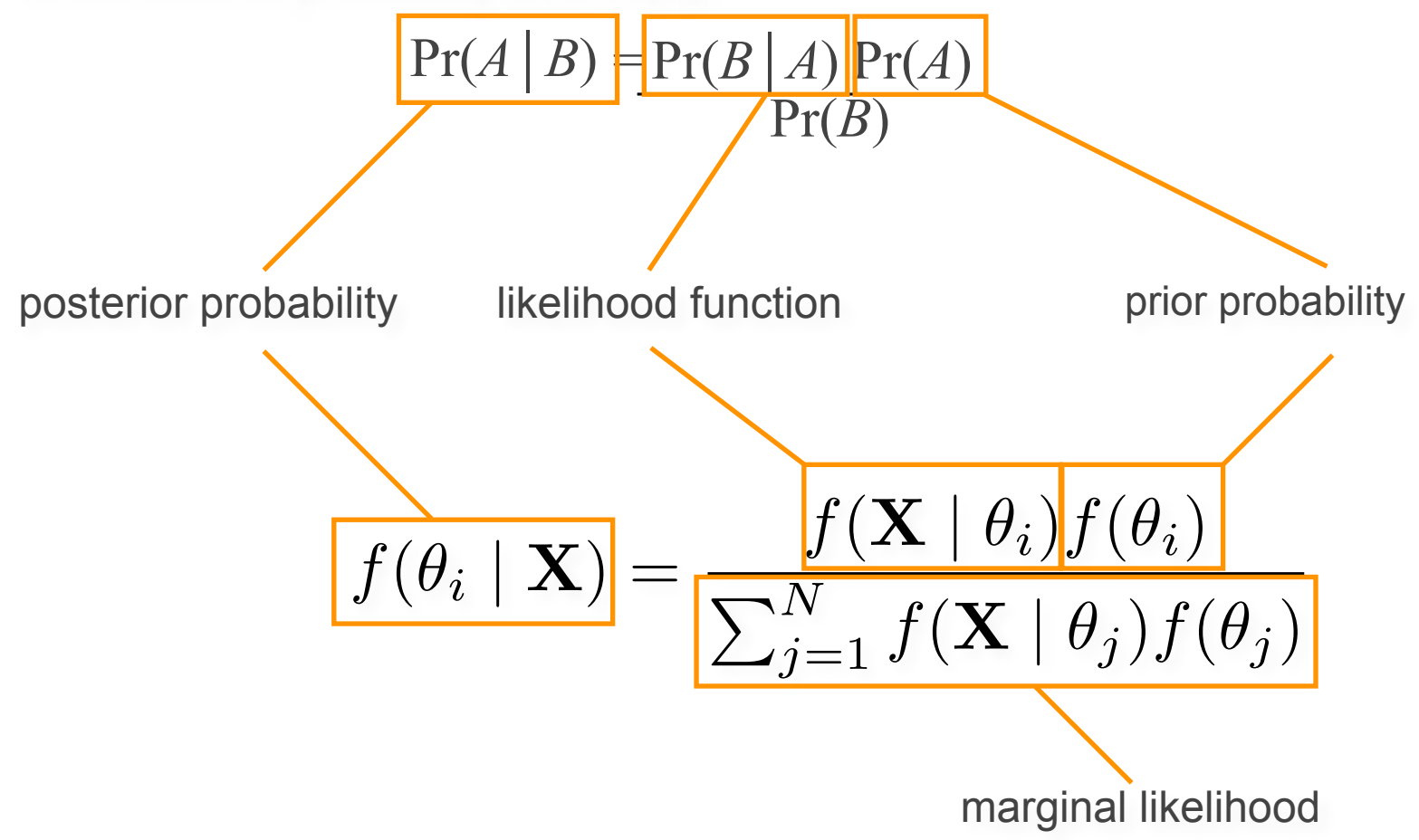

# Bayesian Inference

#### Bayes Theorem

The posterior probability of observing A given that B has occurred,  $Pr(A | B)$ , is proportional to the product of the conditional probability of  $Pr(A | B)$  and the unconditional probability of *A,* Pr(*A*).

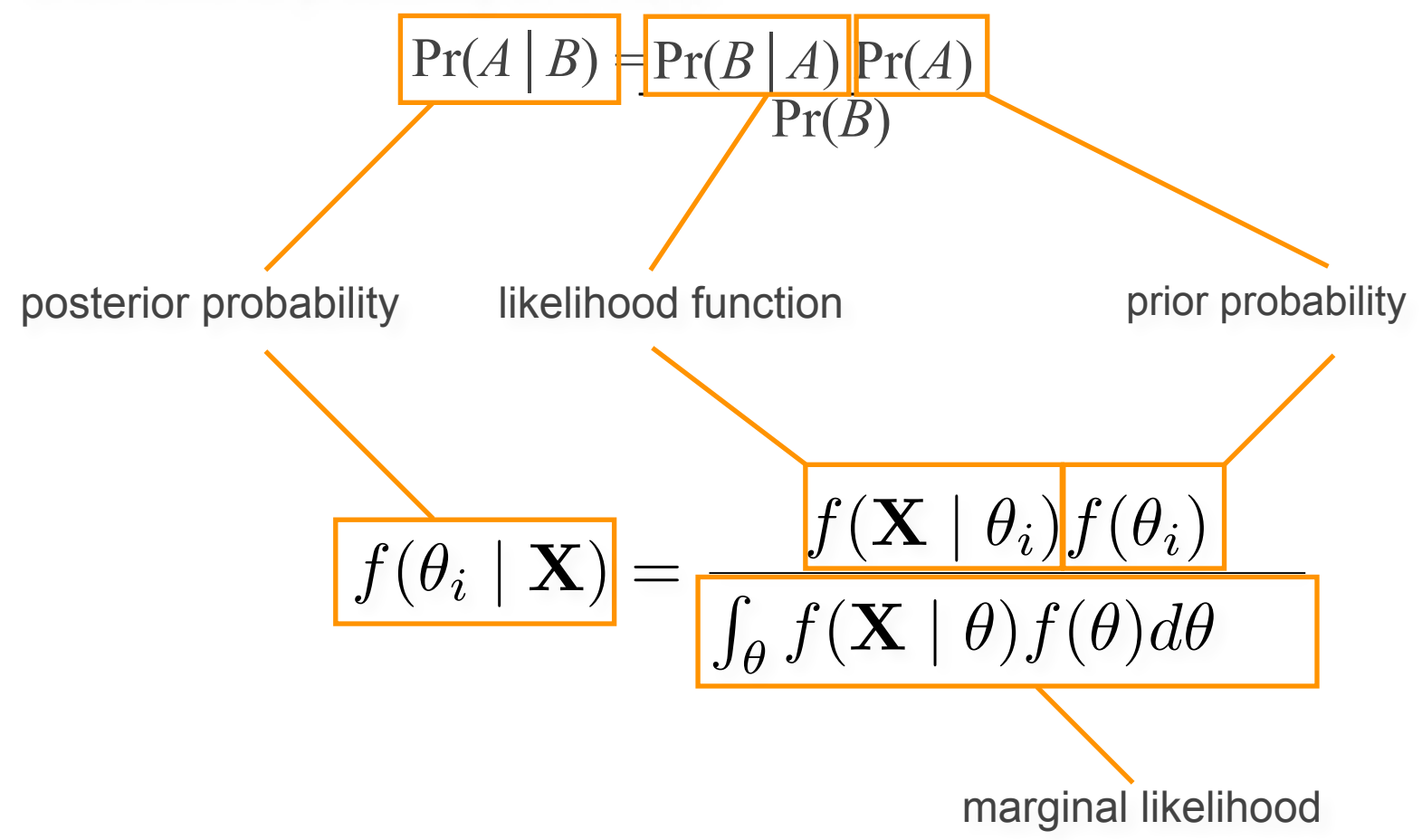

# Bayesian Inference of Phylogeny (on one slide)

$$
f(\text{Parameter} | \text{Data}) = \frac{f(\text{Data} | \text{ Parameter}) f(\text{Parameter})}{f(\text{Data})}
$$

I. Data

1. Tree topology  $\tau = (\tau_1, \tau_2, ..., \tau_{(2s-5)!!})$ II. Phylogenetic model parameters ve branch lengths  $\boldsymbol{v} = \left(v_{1}, v_{2}, ..., v_{(2S-3)}\right)$ na<br>Γ relative substitution rates  $\theta = (\theta_{\rm\scriptscriptstyle AC}, \theta_{\rm\scriptscriptstyle AG}, \theta_{\rm\scriptscriptstyle AT}, \theta_{\rm\scriptscriptstyle CG}, \theta_{\rm\scriptscriptstyle CT}, \theta_{\rm\scriptscriptstyle GT})$ 2. Model of character change  $\qquad \Phi = (\theta, \pi, \alpha, T)$ stationary frequencies  $\qquad \pi = (\pi_{_A}, \pi_{_C}, \pi_{_G}, \pi_{_T})$   $\qquad \qquad \sim$ Dirichlet  $(1,1,1,1)$ IV. Priors on parameters ~Uniform  $\sim$ Dirichlet  $(1,...,1)$  $\sim$ Dirichlet  $(1,1,1,1,1,1)$ Assume an alignment, X, of  $N$  sites for  $S$  species:  $\mathbf{X} = (x_1, x_2, x_3, \ldots, x_N)$ 

€ III. Phylogenetic likelihood function

$$
L(\tau, \nu, \Theta) \propto f(\mathbf{X} \mid \tau, \nu, \Theta) = \prod_{i=1}^{N} f(x_i \mid \tau, \nu, \Theta)
$$

V. Posterior Probability

$$
f(\tau, \nu, \Phi \mid \mathbf{X}) = \frac{f(\mathbf{X} \mid \tau, \nu, \Phi) f(\tau, \nu, \Phi)}{f(\mathbf{X})}
$$

# **Outline**

#### I. Bayesian inference, redux

The anatomy and meaning of Bayes theorem

### II. Numerical algorithms for Bayesian inference

Markov-chain Monte Carlo (MCMC)

- Metropolis-Hastings algorithm
- Metropolis-Coupled algorithm

Summarizing posterior samples

#### III. Diagnosing MCMC performance

Motivation and overview of the basics

#### IV. MCMC Diagnostics

General strategies:

- diagnostics based on single chains
- diagnostics based on the prior
- diagnostics based on multiple, replicate chains

#### Programming our MCMC robot...

Our robot parachutes into a random location in the joint posterior density and will explore parameter space by following these simple rules:

- 1. If the proposed step will take the robot uphill, it automatically takes the step
- 2. If the proposed step will take the robot downhill, it divides the elevation of the proposed location by the current location, and it only takes the step if the quotient is less than a uniform random variable, Uniform[0,1]

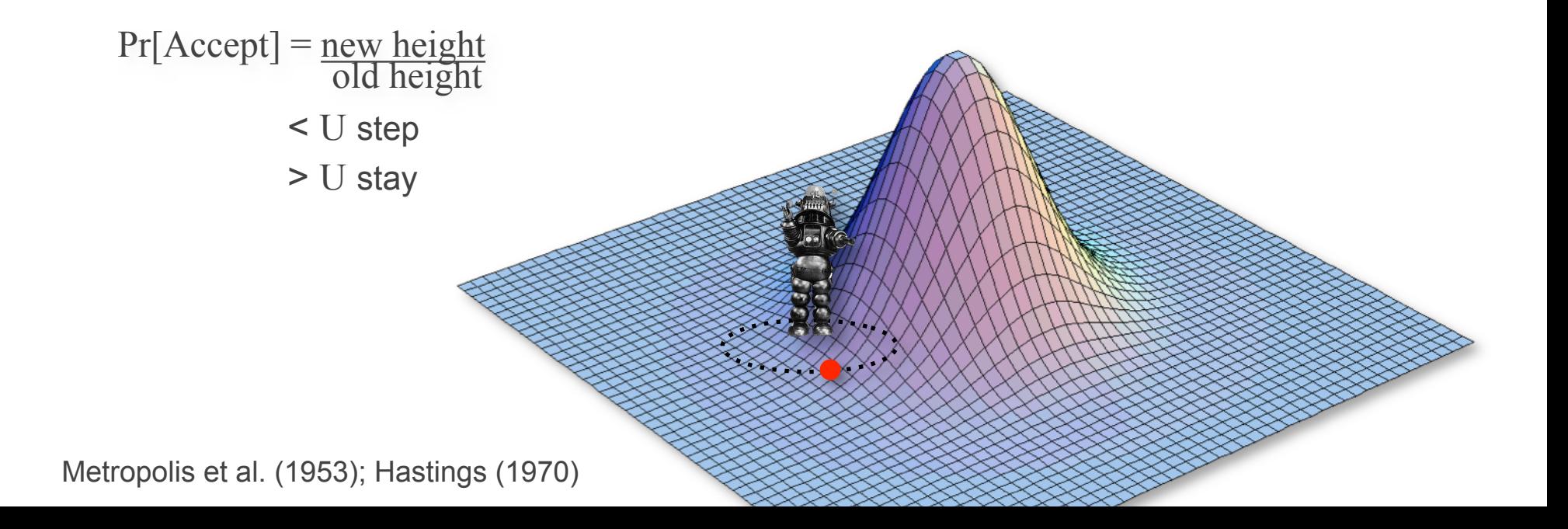

#### Programming our MCMC robot...

Our robot parachutes into a random location in the joint posterior density and will explore parameter space by following these simple rules:

- 1. If the proposed step will take the robot uphill, it automatically takes the step
- 2. If the proposed step will take the robot downhill, it divides the elevation of the proposed location by the current location, and it only takes the step if the quotient is less than a uniform random variable, Uniform[0,1]
- 3. The proposal distribution is symmetrical, so  $Pr[A \rightarrow B] = Pr[B \rightarrow A]$

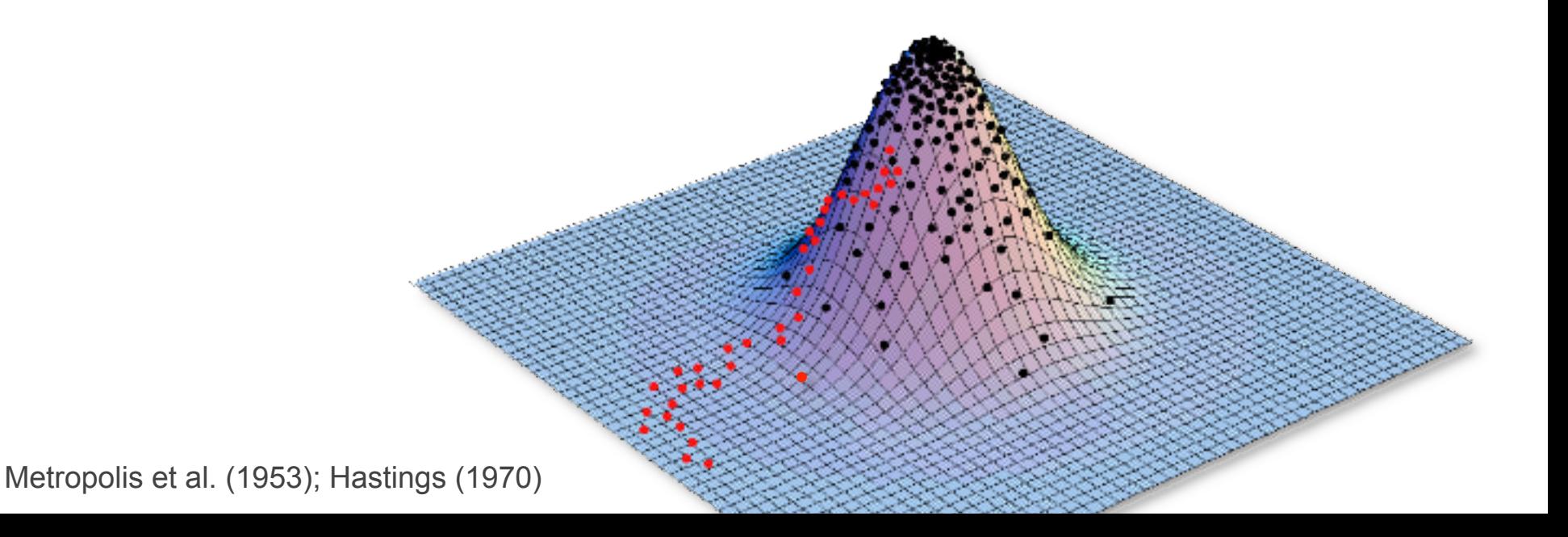

#### The Metropolis-Hastings algorithm

1. Initialize the chain with some random values for all parameters, including the tree with branch lengths,  $\theta = \{\tau, \nu, \Phi\}$ 

parameter 2. Select a parameter to update (alter) according to the proposal probabilities

```
pi ~ dnDirichlet(pi_prior)
#moves for base frequencies
moves[++mi] = mvSimplexElementScale(pi, alpha=10.0, tune=true, weight=1.0)
er ~ dnDirichlet(er_prior)
#moves for exchangeability rates
moves[++mi] = mvSimplexElementScale(er, alpha=10.0, tune=true, weight=1.0)
alpha \sim dnUnif( alpha prior min, alpha prior max )
#moves for alpha-shape parameter
moves[++mi] = mvScale(alpha, lambda=0.8, tune=true, weight=1.0)
      prior distribution proposal
                                                            weights
```
#### The Metropolis-Hastings algorithm

1. Initialize the chain with some random values for all parameters, including the tree with branch lengths,  $\theta = \{\tau, \nu, \Phi\}$ 

parameter 2. Select a parameter to update (alter) according to the proposal probabilities

```
pi ~ dnDirichlet(pi_prior)
#moves for base frequencies
moves[++mi] = mvSimplexElementScale(pi, alpha=10.0, tune=true, weight=2.0)
er ~ dnDirichlet(er_prior)
#moves for exchangeability rates
moves[++mi] = mvSimplexElementScale(er, alpha=10.0, tune=true, weight=2.0)
alpha \sim dnUnif( alpha prior min, alpha prior max )
#moves for alpha-shape parameter
moves[++mi] = mvScale(alpha, lambda=0.8, tune=true, weight=2.0)
Running MCMC simulation
      prior distribution proposal
                                                             weights
```
The simulator uses **48** different moves in a random move schedule with **96** moves per iteration

Metropolis et al. (1953); Hastings (1970)

#### The Metropolis-Hastings algorithm

1. Initialize the chain with some random values for all parameters, including the tree with branch lengths,  $\theta = \{\tau, \nu, \Phi\}$ 

parameter 2. Select a parameter to update (alter) according to the proposal probabilities

```
pi ~ dnDirichlet(pi_prior)
#moves for base frequencies
moves[++mi] = mvSimplexElementScale(pi, alpha=10.0, tune=true, weight=4.0)
er ~ dnDirichlet(er_prior)
#moves for exchangeability rates
moves[++mi] = mvSimplexElementScale(er, alpha=10.0, tune=true, weight=4.0)
alpha \sim dnUnif( alpha prior min, alpha prior max )
#moves for alpha-shape parameter
moves[++mi] = mvScale(alpha, lambda=0.8, tune=true, weight=4.0)
Running MCMC simulation
      prior distribution proposal
                                                             weights
```
The simulator uses **48** different moves in a random move schedule with **192** moves per iteration

Metropolis et al. (1953); Hastings (1970)

- 1. Initialize the chain with some random values for all parameters, including the tree with branch lengths,  $\theta = \{\tau, \nu, \Phi\}$
- 2. Select a parameter to update (alter) according to the proposal probabilities
- 3. Propose a new value,  $\theta'$ , for the selected parameter via the proposal mechanism:
	- each parameter has a prior probability distribution of a specific form (uniform, *etc*.)
	- each prior probability distribution has one or more proposal mechanisms
- 4. Calculate the probability of accepting the proposed change:

$$
R = \min \left[ 1, \frac{f(\mathbf{X}|\theta')}{f(\mathbf{X}|\theta)} \cdot \frac{f(\theta')}{f(\theta)} \right] \cdot \frac{f(\theta|\theta')}{f(\theta'|\theta)} \right]
$$
  
likelihood ratio prior ratio proposal ratio

- 1. Initialize the chain with some random values for all parameters, including the tree with branch lengths,  $\theta = \{\tau, \nu, \Phi\}$
- 2. Select a parameter to update (alter) according to the proposal probabilities
- 3. Propose a new value,  $\theta'$ , for the selected parameter via the proposal mechanism:
	- each parameter has a prior probability distribution of a specific form (uniform, *etc*.)
	- each prior probability distribution has one or more proposal mechanisms
- 4. Calculate the probability of accepting the proposed change:
	- How do we calculate the likelihood for a given parameter value,  $\theta$ ,  $\theta$ ?

$$
R = \min \left[ 1, \frac{f(\mathbf{X}|\theta')}{f(\mathbf{X}|\theta)} \cdot \frac{f(\theta')}{f(\theta)} \cdot \frac{f(\theta|\theta')}{f(\theta'|\theta)} \right]
$$
  
likelihood ratio prior ratio proposal ratio

### How Do We Calculate Site Likelihoods?

#### The Felsenstein Pruning Algorithm

Then we need to repeat the entire process for each of the more inclusive nodes toward the root, where the conditional likelihoods of the tips are first recorded...

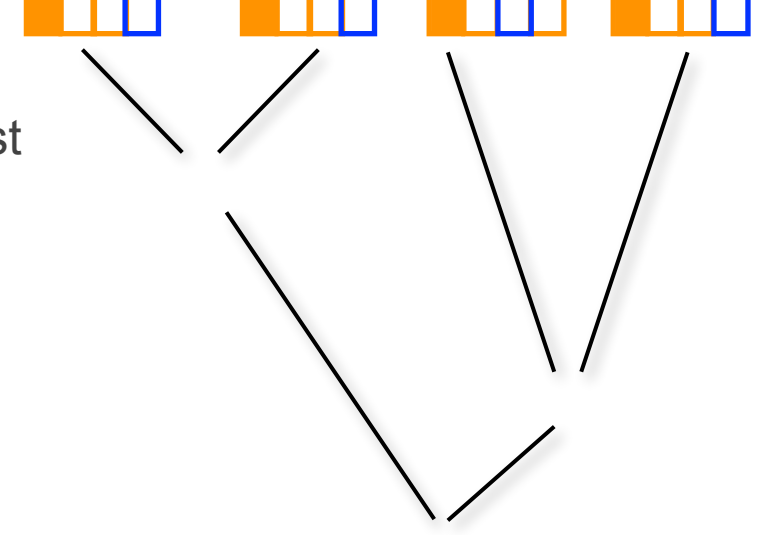

 $\mathscr{L}^{(Anc)}_i =$  $\sqrt{2}$  $j \in (A, C, G, T)$  $p_{ij}(\nu_L) \mathscr{L}^{(L)}_j$ ! ⇥  $\sqrt{2}$  $k \in (A, C, G, T)$  $p_{ik}(\nu_R) \mathscr{L}^{(R)}_k$ !

- 1. Initialize the chain with some random values for all parameters, including the tree with branch lengths,  $\theta = \{\tau, \nu, \Phi\}$
- 2. Select a parameter to update (alter) according to the proposal probabilities
- 3. Propose a new value,  $\theta'$ , for the selected parameter via the proposal mechanism:
	- each parameter has a prior probability distribution of a specific form (uniform, *etc*.)
	- each prior probability distribution has one or more proposal mechanisms
- 4. Calculate the probability of accepting the proposed change:
	- How do we calculate the prior probability for a given parameter value,  $\theta$ ,  $\theta$ '?

$$
R = \min \left[ 1, \frac{f(\mathbf{X}|\theta')}{f(\mathbf{X}|\theta)} \cdot \frac{f(\theta')}{f(\theta)} \cdot \frac{f(\theta|\theta')}{f(\theta'|\theta)} \right]
$$
  
likelihood ratio prior ratio proposal ratio

The prior for each parameter is specified

We can just look up the prior probability of a given parameter value  $\theta$ ,  $\theta'$ .

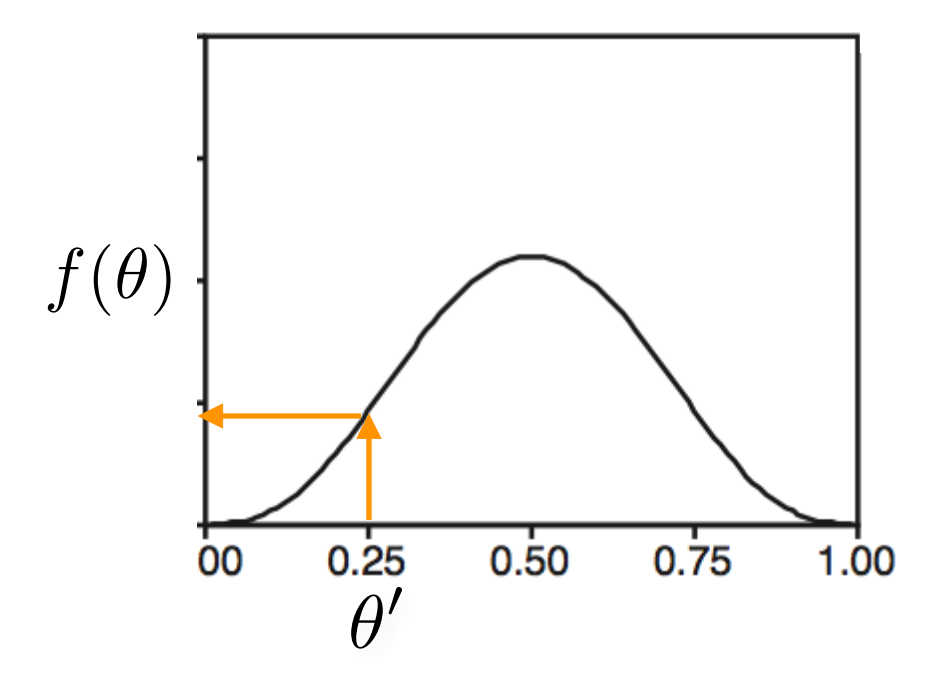

#### The Metropolis-Hastings algorithm

- 1. Initialize the chain with some random values for all parameters, including the tree with branch lengths,  $\theta = \{\tau, \nu, \Phi\}$
- 2. Select a parameter to update (alter) according to the proposal probabilities
- 3. Propose a new value,  $\theta'$ , for the selected parameter via the proposal mechanism:
	- each parameter has a prior probability distribution of a specific form (uniform, *etc*.)
	- each prior probability distribution has one or more proposal mechanisms
- 4. Calculate the probability of accepting the proposed change:
	- *i.e.*, we decide how to explore the posterior probability density based on the ratio of the posterior probabilities of the current and proposed parameter values,  $\theta$ ,  $\theta'$

$$
R = \min\left[1, \frac{f(\mathbf{X}|\theta') - f(\theta')}{f(\mathbf{X}|\theta)}\right]
$$

posterior probability of current state posterior probability of proposed state

- 1. Initialize the chain with some random values for all parameters, including the tree with branch lengths,  $\theta = \{\tau, \nu, \Phi\}$
- 2. Select a parameter to update (alter) according to the proposal probabilities
- 3. Propose a new value,  $\theta'$ , for the selected parameter via the proposal mechanism:
	- each parameter has a prior probability distribution of a specific form (uniform, *etc*.)
	- each prior probability distribution has one or more proposal mechanisms
- 4. Calculate the probability of accepting the proposed change, *R*
- 5. Generate a uniform random variable, U[0,1], accept if *R > U*
- 6. Repeat steps 2–5 an 'adequate' number of times

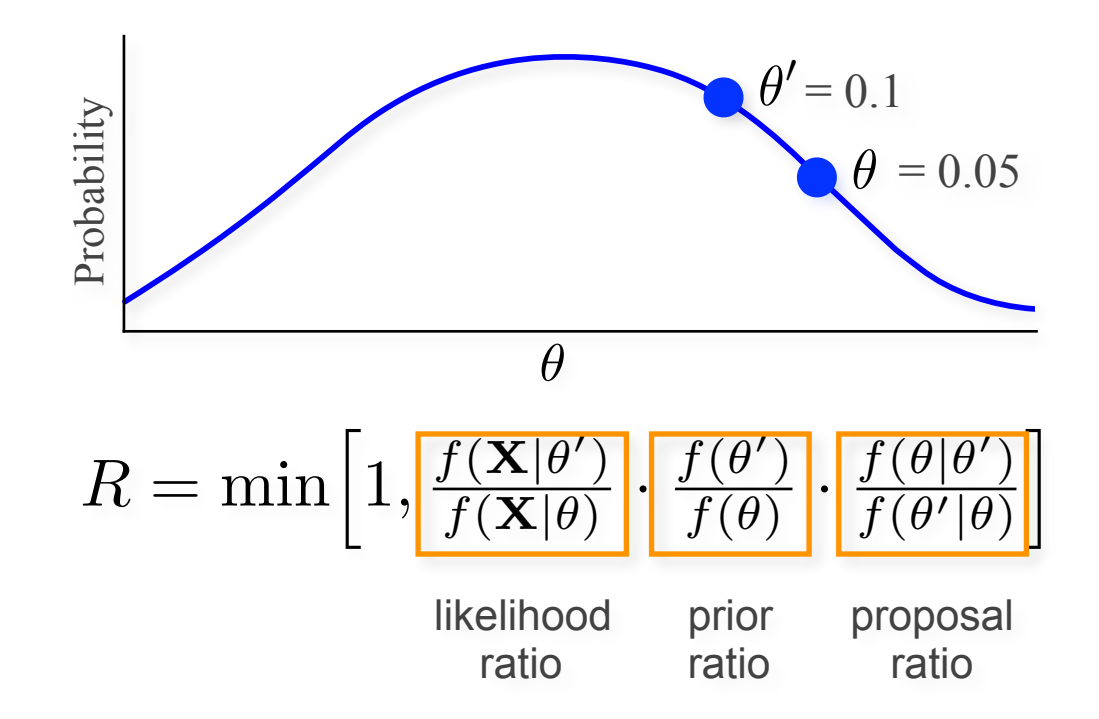

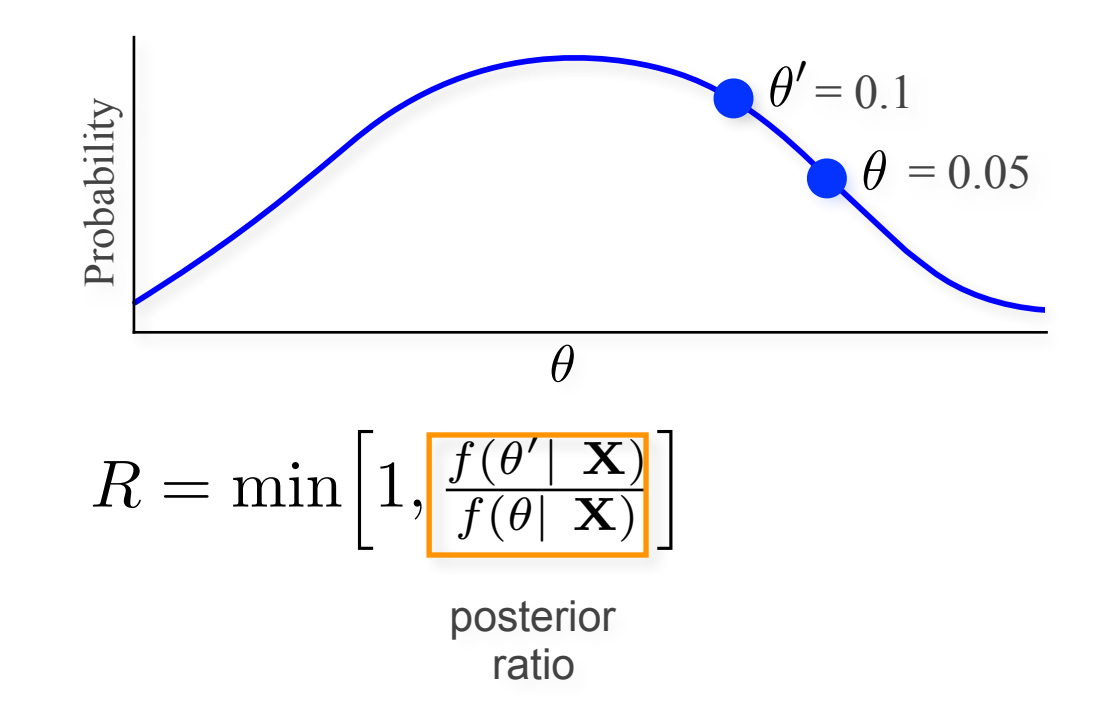

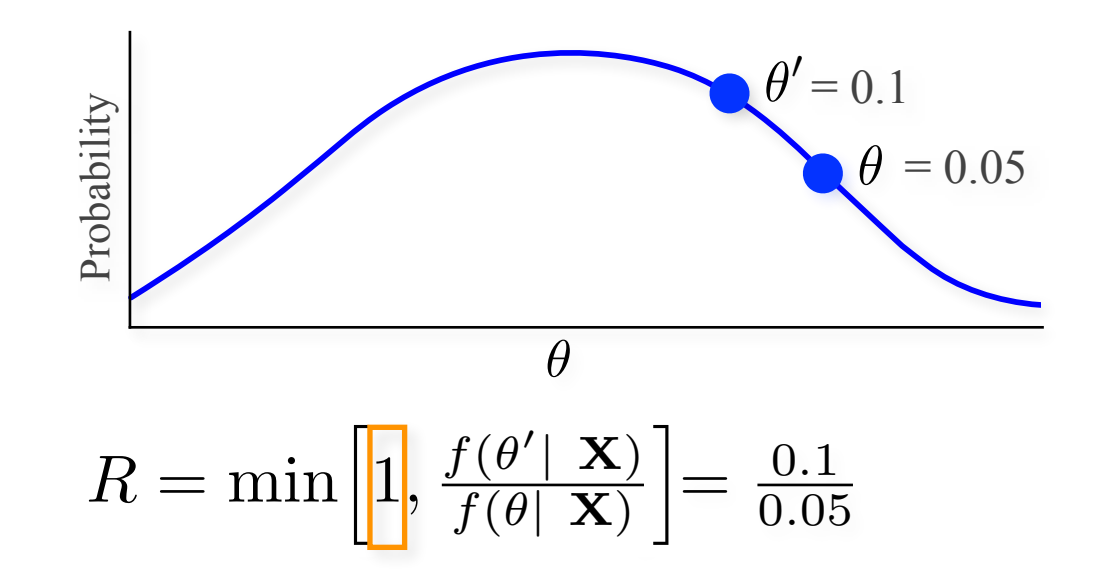

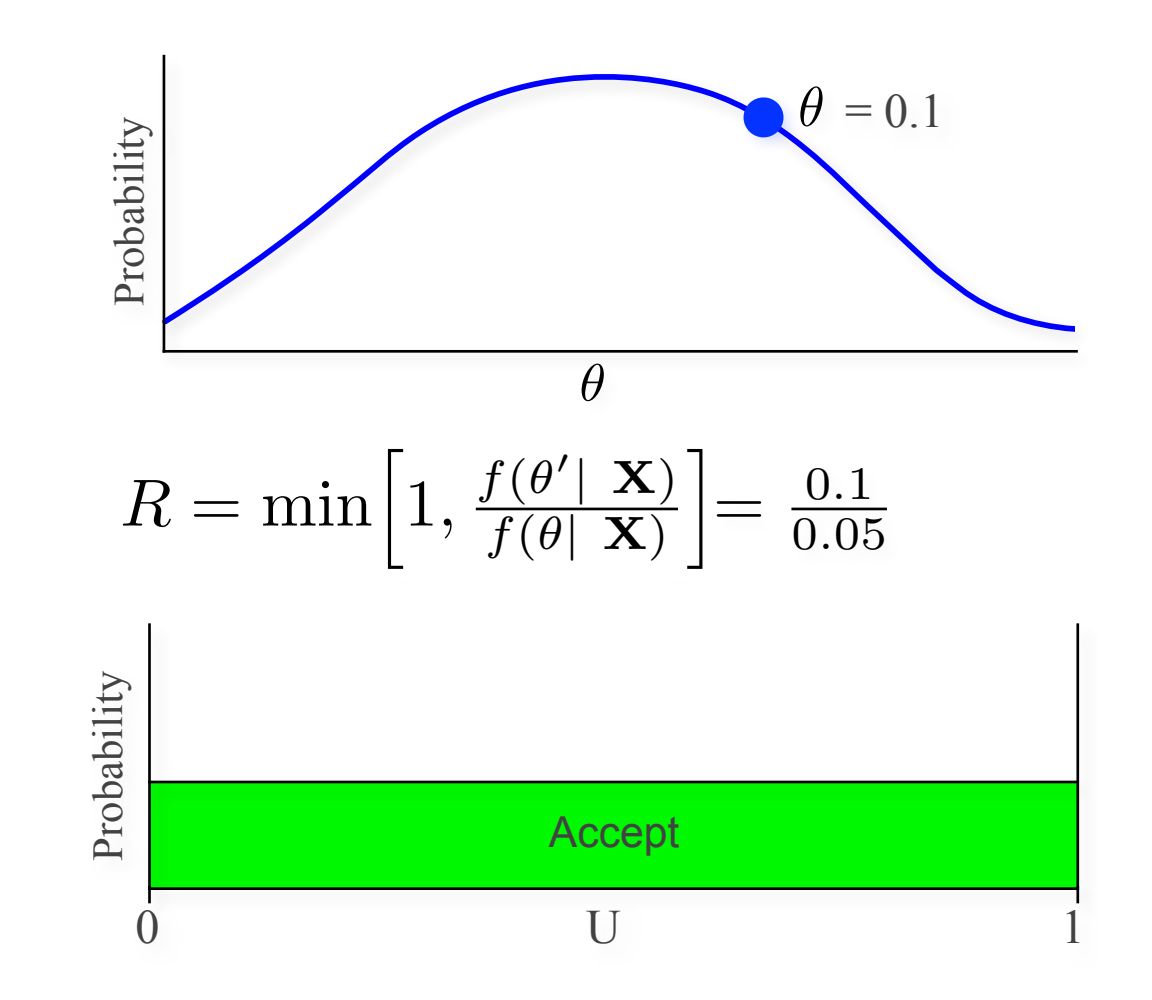

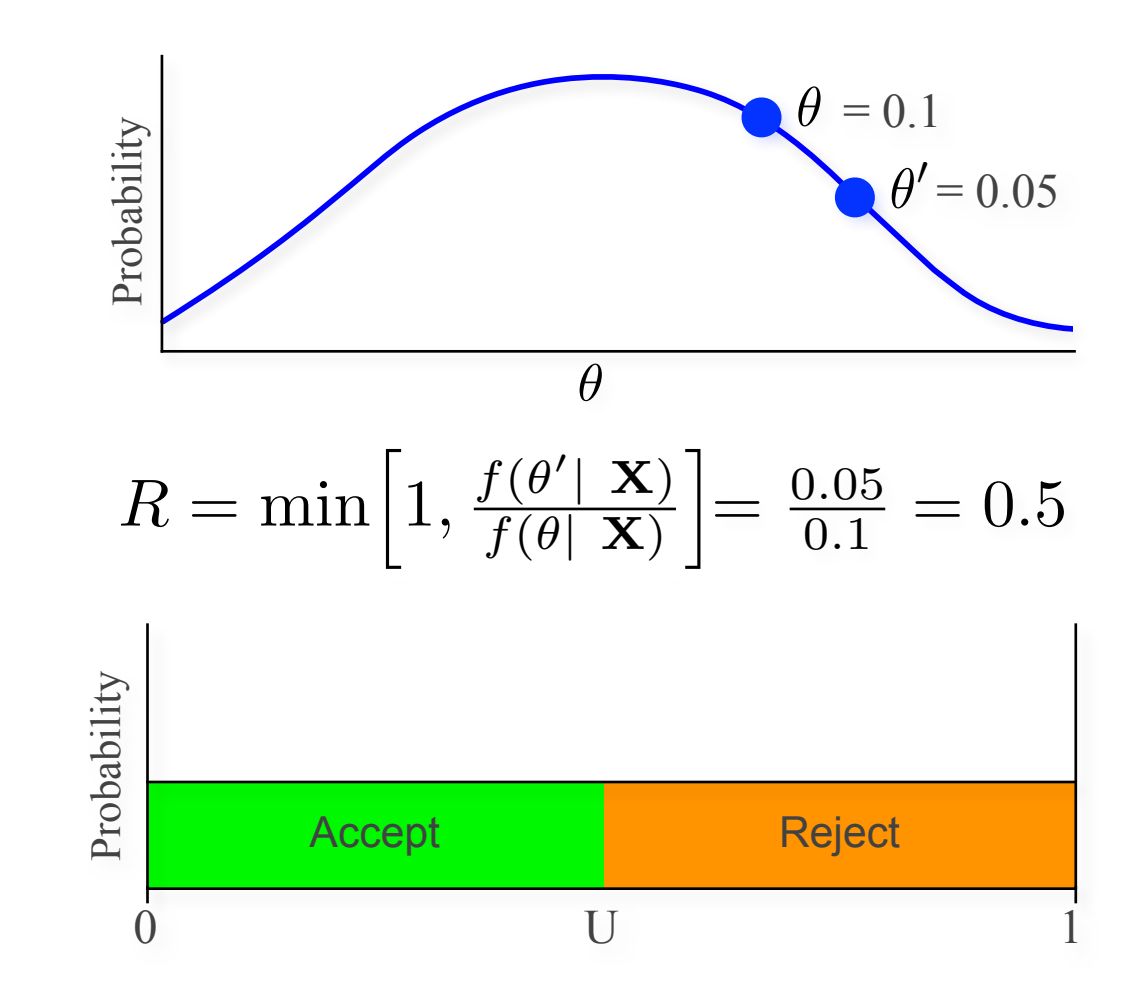

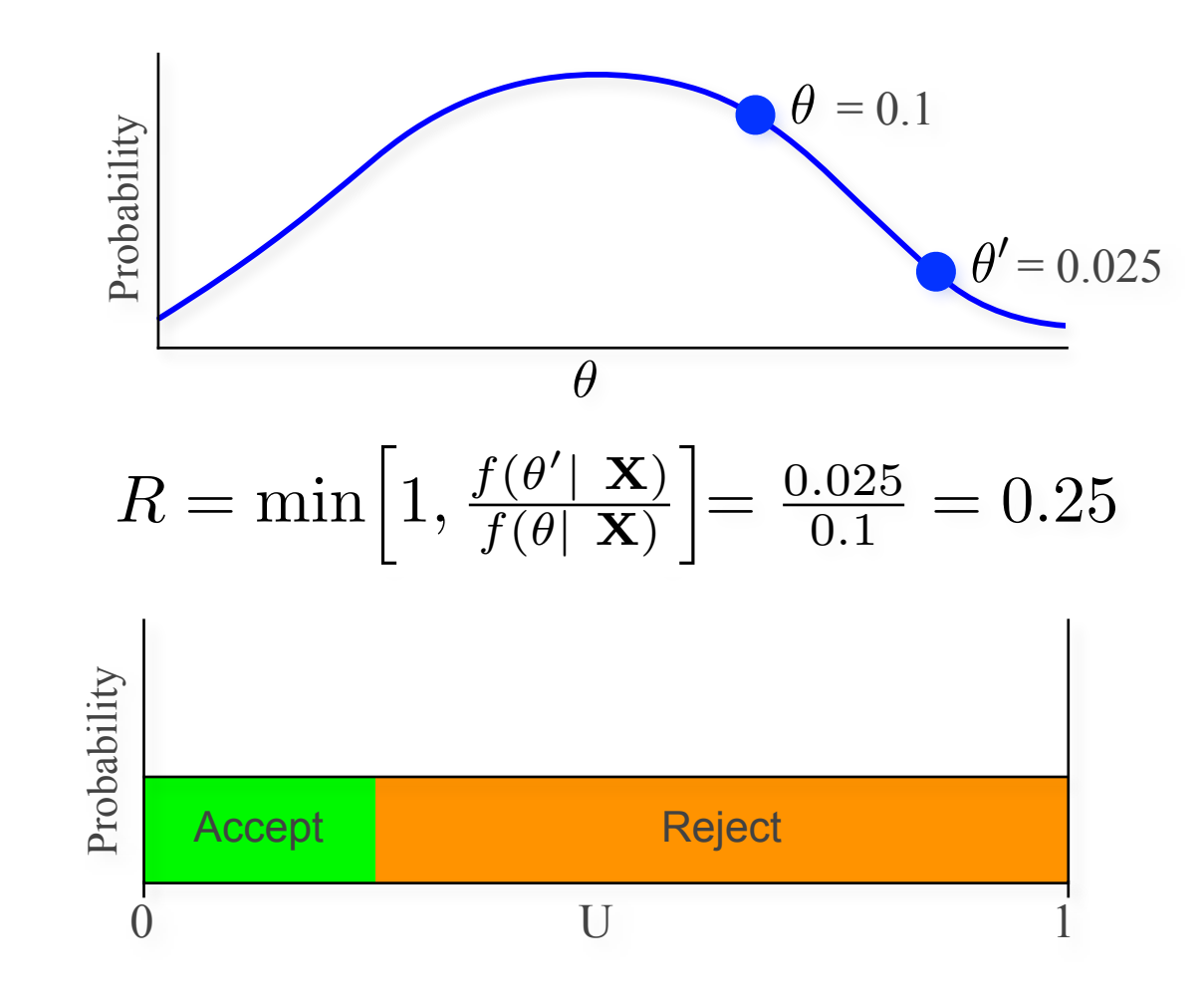

- 1. Initialize the chain with some random values for all parameters, including the tree with branch lengths,  $\theta = \{\tau, \nu, \Phi\}$
- 2. Select a parameter to update (alter) according to the proposal probabilities
- 3. Propose a new value,  $\theta'$ , for the selected parameter via the proposal mechanism:
	- each parameter has a prior probability distribution of a specific form (uniform, *etc*.)
	- each prior probability distribution has one or more proposal mechanisms
- 4. Calculate the probability of accepting the proposed change, *R*
- 5. Generate a uniform random variable, U[0,1], accept if *R > U*
- 6. Repeat steps 2–5 an 'adequate' number of times

Dirichlet proposal mechanism

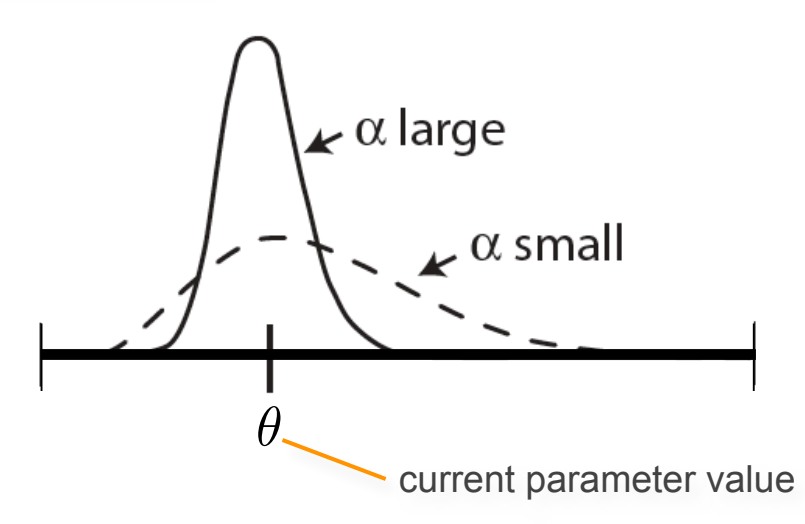

Propose a new value for a parameter with a Dirichlet prior probability density

- the proposal density is controlled by the tuning parameter,  $\alpha$
- when  $\alpha$  is large, smaller changes will be proposed
- when  $\alpha$  is small, larger changes will be proposed

```
pi ~ dnDirichlet(pi_prior)
moves[++mi] = mvSimplexElementScale(pi, alpha=10.0, tune=true, weight=2.0)
```
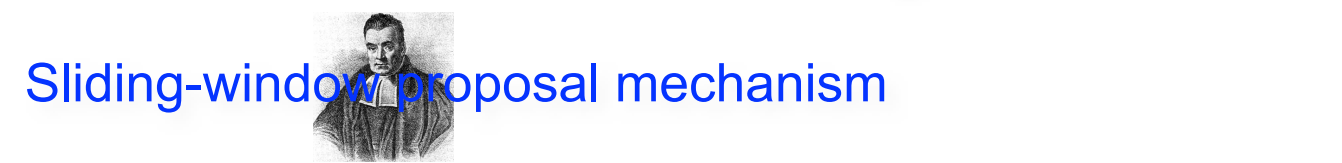

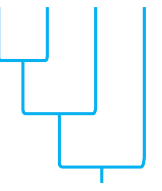

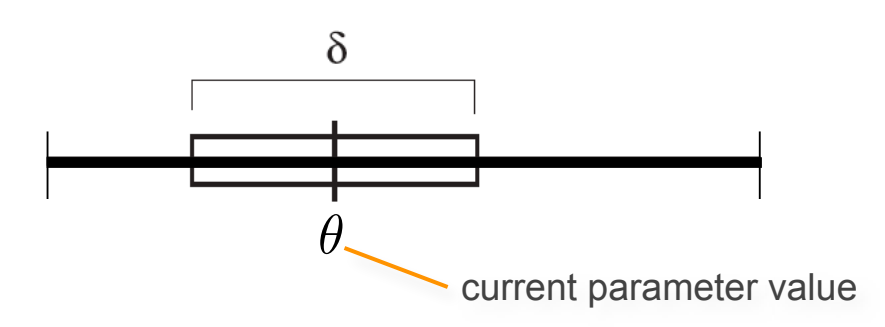

Propose a new value for a parameter with a uniform prior probability density

- the proposal density is controlled by the tuning parameter,  $\delta$
- when  $\delta$  is large, larger changes will be proposed
- when  $\delta$  is small, smaller changes will be proposed

epsilon ~ dnUnif( epsilon prior min, epsilon prior max ) moves[++mi] = mvSlide(epsilon, delta=0.8, tune=true, weight=3.0)

# using MCMC Approximating the Joint Posterior Probability Density

Multiplier proposal mechanism

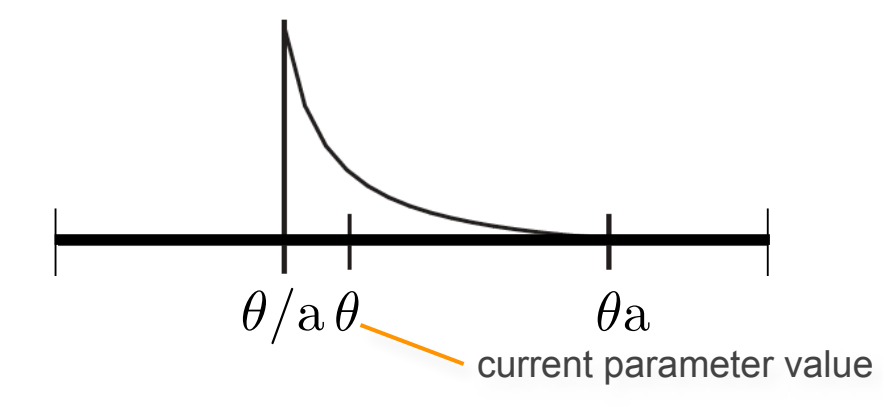

Propose a new value for a parameter with a exponential prior probability density

- the proposal density is controlled by the tuning parameter,  $\lambda=2ln{\rm a}$
- when  $\lambda$  is large, larger changes will be proposed
- when  $\lambda$  is small, smaller changes will be proposed

Equivalent to sliding-window proposal with log-transformed x axis

Works well when changes to small parameter values have a larger impact on probability of data than changes in large parameter values

```
br lens[i] \sim dnExponential(10.0)
moves[++mi] = mvScale(br lens[i],lambda=1, tune=true,weight=1)
```
# **Outline**

#### I. Bayesian inference, redux

The anatomy and meaning of Bayes theorem

#### II. Numerical algorithms for Bayesian inference

Markov-chain Monte Carlo (MCMC)

- Metropolis-Hastings algorithm
- Metropolis-Coupled algorithm

Summarizing posterior samples

#### III. Diagnosing MCMC performance

Motivation and overview of the basics

#### IV. MCMC Diagnostics

General strategies:

- diagnostics based on single chains
- diagnostics based on the prior
- diagnostics based on multiple, replicate chains

#### The MC<sup>3</sup> algorithm

- 1. Initialize *N* independent M-H MCMC chains with random values for all parameters.
- 2. The chains are incrementally heated, such that the first chain is cold (unmodified).
	- posterior of chain *i* is raised to a power,  $\beta_i$ : the heat of chain  $i = 1/(1 + iT)$

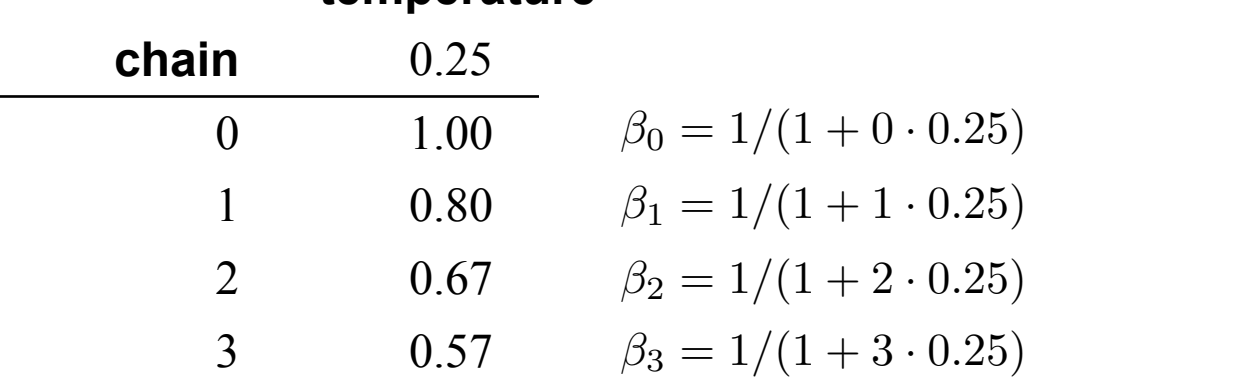

#### **temperature**

• the incremental heating successively 'flattens' the posterior visited by each chain by making the acceptance probability of the *i<sup>th</sup>* chain more 'permissive':

$$
R_i = \min\left[1, \left(\frac{f(\mathbf{X}|\theta')}{f(\mathbf{X}|\theta)} \cdot \frac{f(\theta')}{f(\theta)}\right)^{\beta_i} \cdot \frac{f(\theta|\theta')}{f(\theta'|\theta)}\right]
$$

- this allows heated chains to more readily traverse regions of low probability.
- the degree of incremental heating is controlled by the temperature parameter, *T.*

#### The MC<sup>3</sup> algorithm

- 1. Initialize *N* independent M-H MCMC chains with random values for all parameters.
- 2. The chains are incrementally heated, such that the first chain is cold (unmodified).
	- posterior of chain *i* is raised to a power,  $\beta_i$ : the heat of chain  $i = 1/(1 + iT)$

*temperature* 

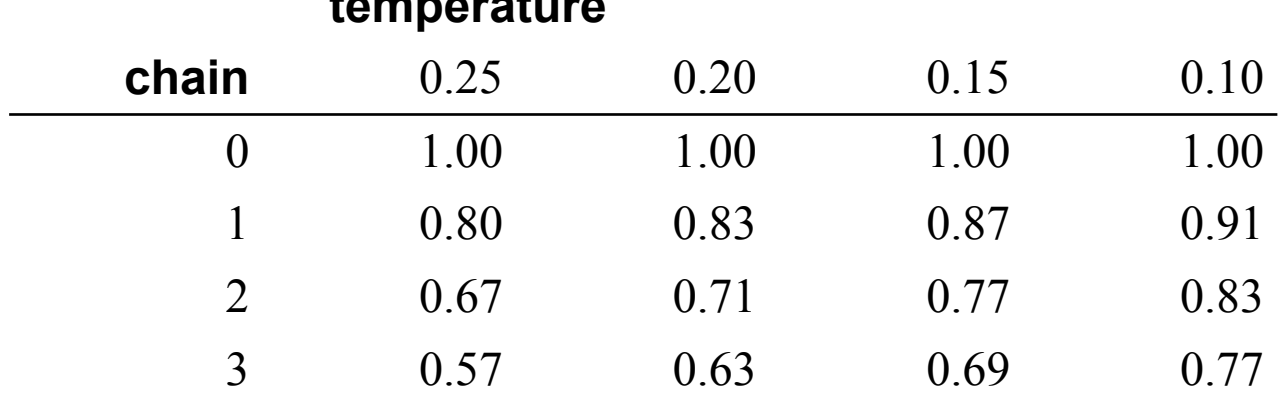

• the incremental heating successively 'flattens' the posterior visited by each chain by making the acceptance probability of the *i<sup>th</sup>* chain more 'permissive':

$$
R_i = \min\left[1, \left(\frac{f(\mathbf{X}|\theta')}{f(\mathbf{X}|\theta)} \cdot \frac{f(\theta')}{f(\theta)}\right)^{\beta_i} \cdot \frac{f(\theta|\theta')}{f(\theta'|\theta)}\right]
$$

- this allows heated chains to more readily traverse regions of low probability.
- the degree of incremental heating is controlled by the temperature parameter, *T.*

#### The MC<sup>3</sup> algorithm

- 1. Initialize *N* independent M-H MCMC chains with random values for all parameters.
- 2. The chains are incrementally heated, such that the first chain is cold (unmodified).
	- posterior of chain *i* is raised to a power,  $\beta_i$ : the heat of chain  $i = 1/(1 + iT)$

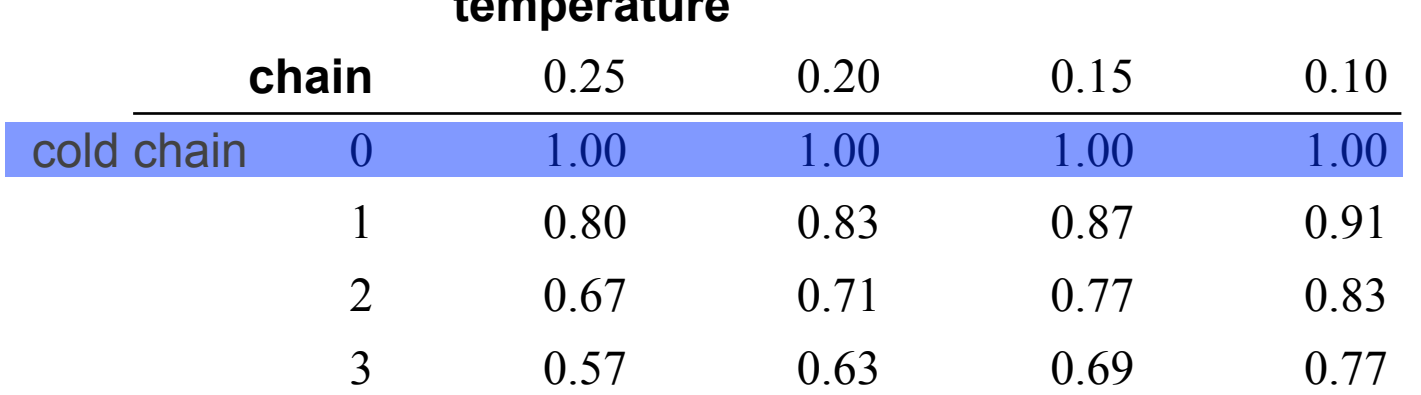

 **temperature**

#### • the incremental heating successively 'flattens' the posterior visited by each chain by making the acceptance probability of the *i<sup>th</sup>* chain more 'permissive':

$$
R_i = \min\left[1, \left(\frac{f(\mathbf{X}|\theta')}{f(\mathbf{X}|\theta)} \cdot \frac{f(\theta')}{f(\theta)}\right)^{\beta_i} \cdot \frac{f(\theta|\theta')}{f(\theta'|\theta)}\right]
$$

- this allows heated chains to more readily traverse regions of low probability.
- the degree of incremental heating is controlled by the temperature parameter, *T.*
- samples are only collected by the 'cold' chain (*i.e.*, the undistorted posterior).

### The MC<sup>3</sup> algorithm

- 1. Initialize *N* independent M-H MCMC chains with random values for all parameters.
- 2. The chains are incrementally heated, such that the first chain is cold (unmodified).
	- posterior of chain *i* is raised to a power,  $\beta_i$ : the heat of chain  $i = 1/(1 + iT)$
	- the cold chain samples the true posterior, whereas the heated chains sample successively 'flattened' distortions of the posterior
	- heated chains to more readily traverse regions of low probability

chain 0 ( $\beta$  = 1.00) chain 1 ( $\beta$  = 0.83) chain 2 ( $\beta$  = 0.71) chain 3 ( $\beta$  = 0.63)

#### The MC<sup>3</sup> algorithm

- 1. Initialize *N* independent M-H MCMC chains with random values for all parameters.
- 2. The chains are incrementally heated, such that the first chain is cold (unmodified).
- 3. At prescribed intervals, two chains are randomly selected to swap.
	- we compute the acceptance probability of swapping the two chains.

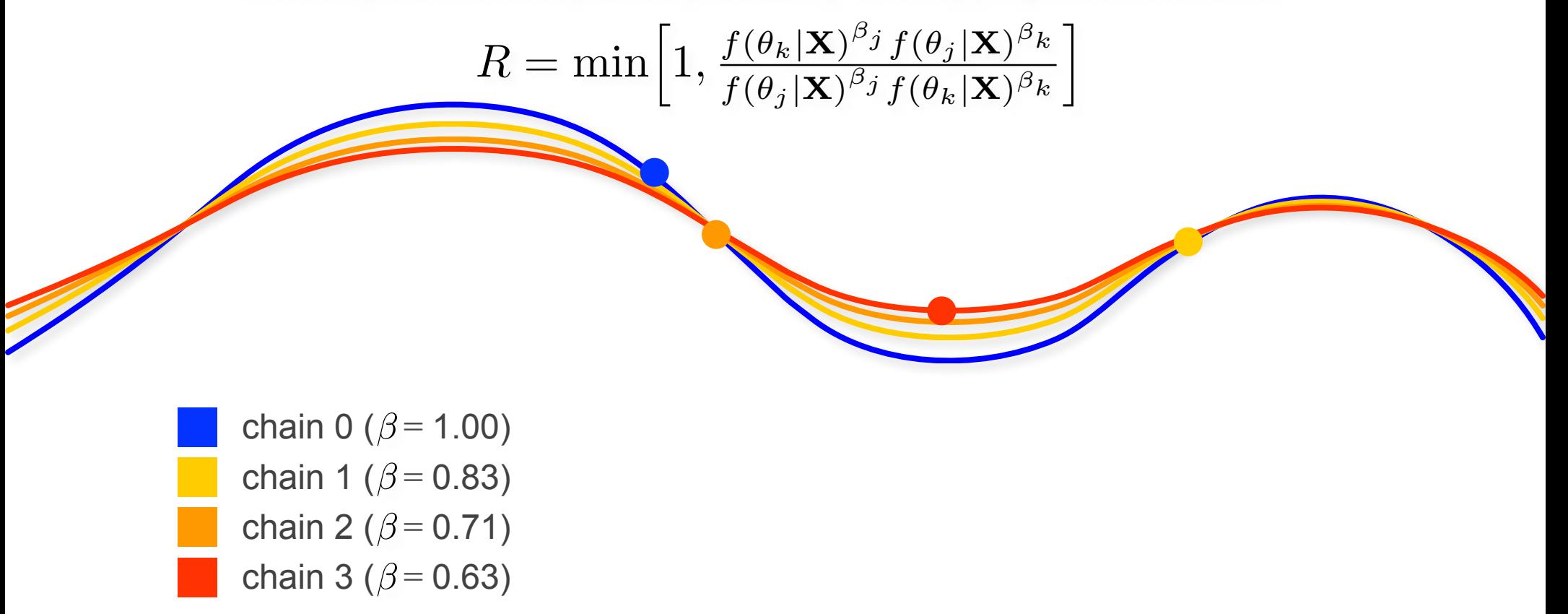

#### The MC<sup>3</sup> algorithm

- 1. Initialize *N* independent M-H MCMC chains with random values for all parameters.
- 2. The chains are incrementally heated, such that the first chain is cold (unmodified).
- 3. At prescribed intervals, two chains are randomly selected to swap.
	- we compute the acceptance probability of swapping the two chains.
	- if accepted, the chains swap positions (and in computer memory)

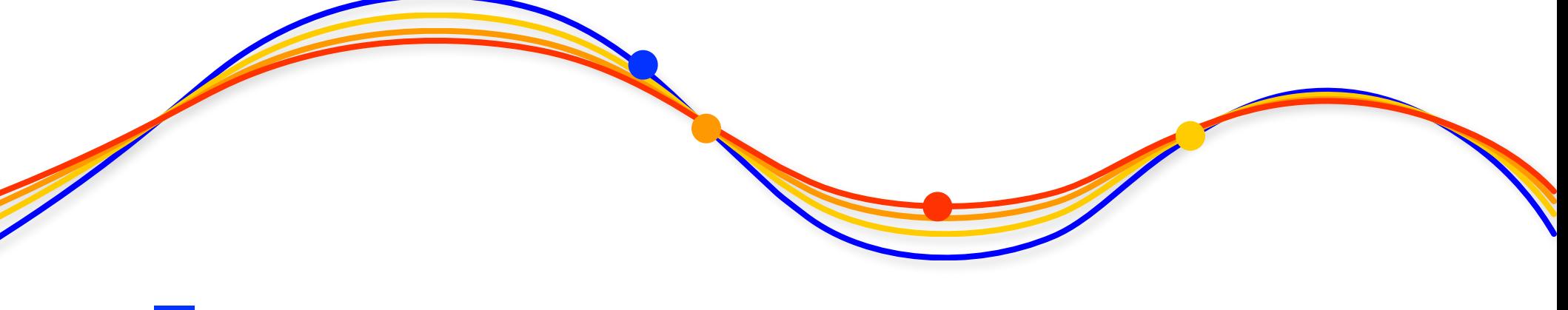

chain 0 ( $\beta$  = 1.00) chain 1 ( $\beta$  = 0.83) chain 2 ( $\beta$  = 0.71) chain 3 ( $\beta$  = 0.63)

#### The MC<sup>3</sup> algorithm

- 1. Initialize *N* independent M-H MCMC chains with random values for all parameters.
- 2. The chains are incrementally heated, such that the first chain is cold (unmodified).
- 3. At prescribed intervals, two chains are randomly selected to swap.
- 4. Only samples from the cold chain are used to approximate the posterior.

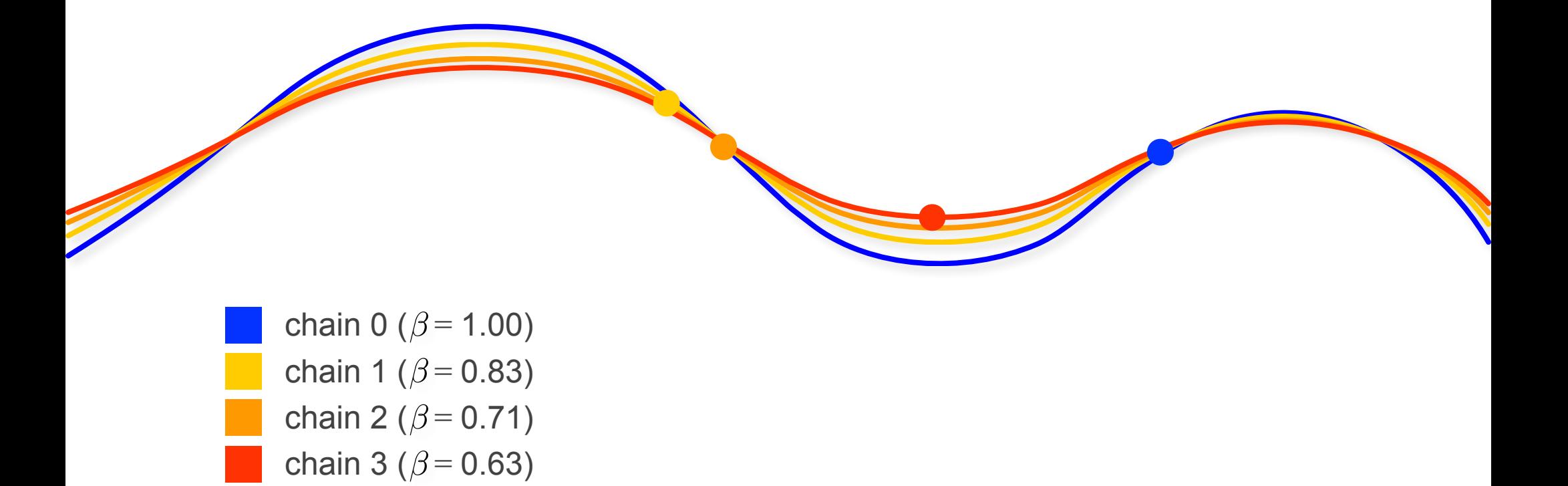
# **Outline**

#### I. Bayesian inference, redux

The anatomy and meaning of Bayes theorem

### II. Numerical algorithms for Bayesian inference

Markov-chain Monte Carlo (MCMC)

- Metropolis-Hastings algorithm
- Metropolis-Coupled algorithm

Summarizing posterior samples

#### III. Diagnosing MCMC performance

Motivation and overview of the basics

#### IV. MCMC Diagnostics

General strategies:

- diagnostics based on single chains
- diagnostics based on the prior
- diagnostics based on multiple, replicate chains

#### Samples from the MCMC simulation approximate the joint posterior

The frequency of sampled parameter values provides a valid estimate of the posterior probability of that parameter

• *e.g.*, the frequency of a sampled clade provides an estimate of its nodal probability

We can query the joint posterior with respect to any individual parameter of interest: the marginal posterior probability

#### Samples from the MCMC simulation approximate the joint posterior

Each row in our log file—with values of all model parameters—is a sample from the *joint* posterior probability density.

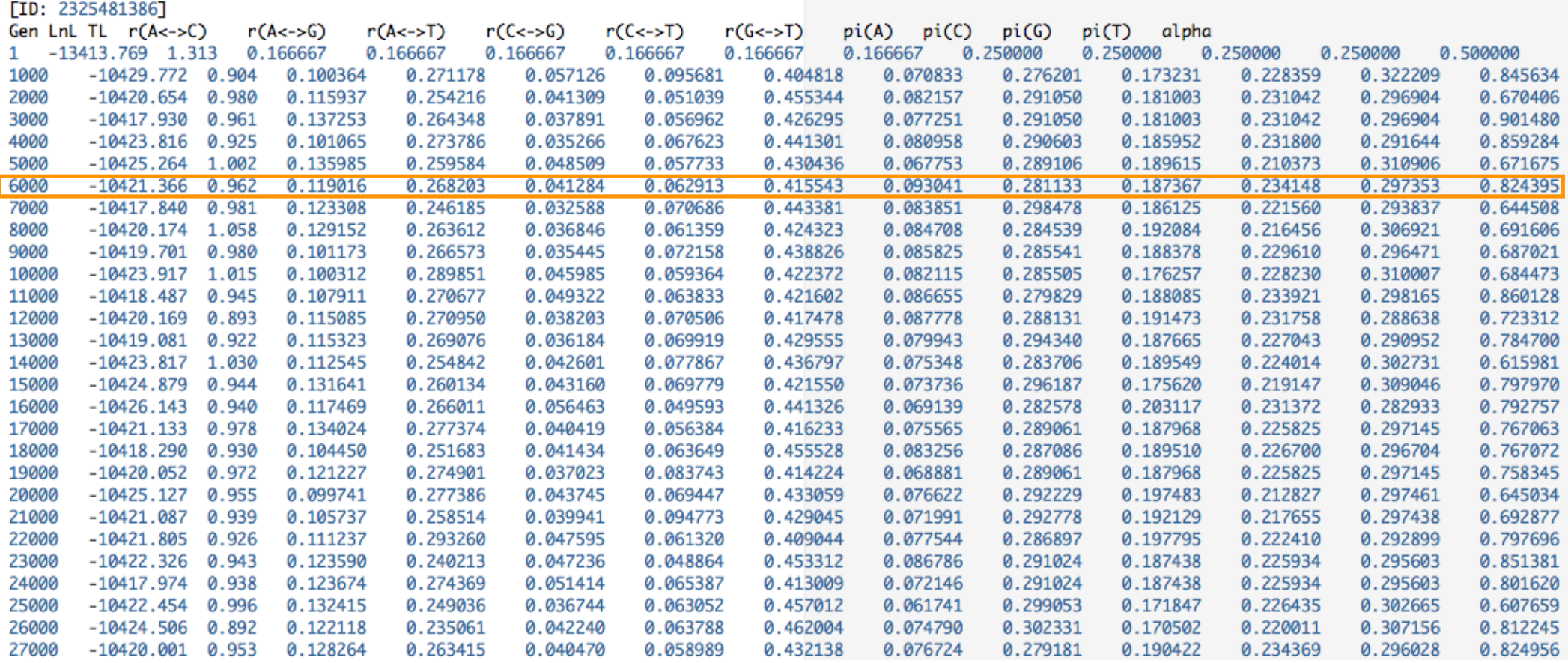

#### Samples from the MCMC simulation approximate the joint posterior

Each column in our log file—with values for a single model parameter—is a sample from the *marginal* posterior probability density.

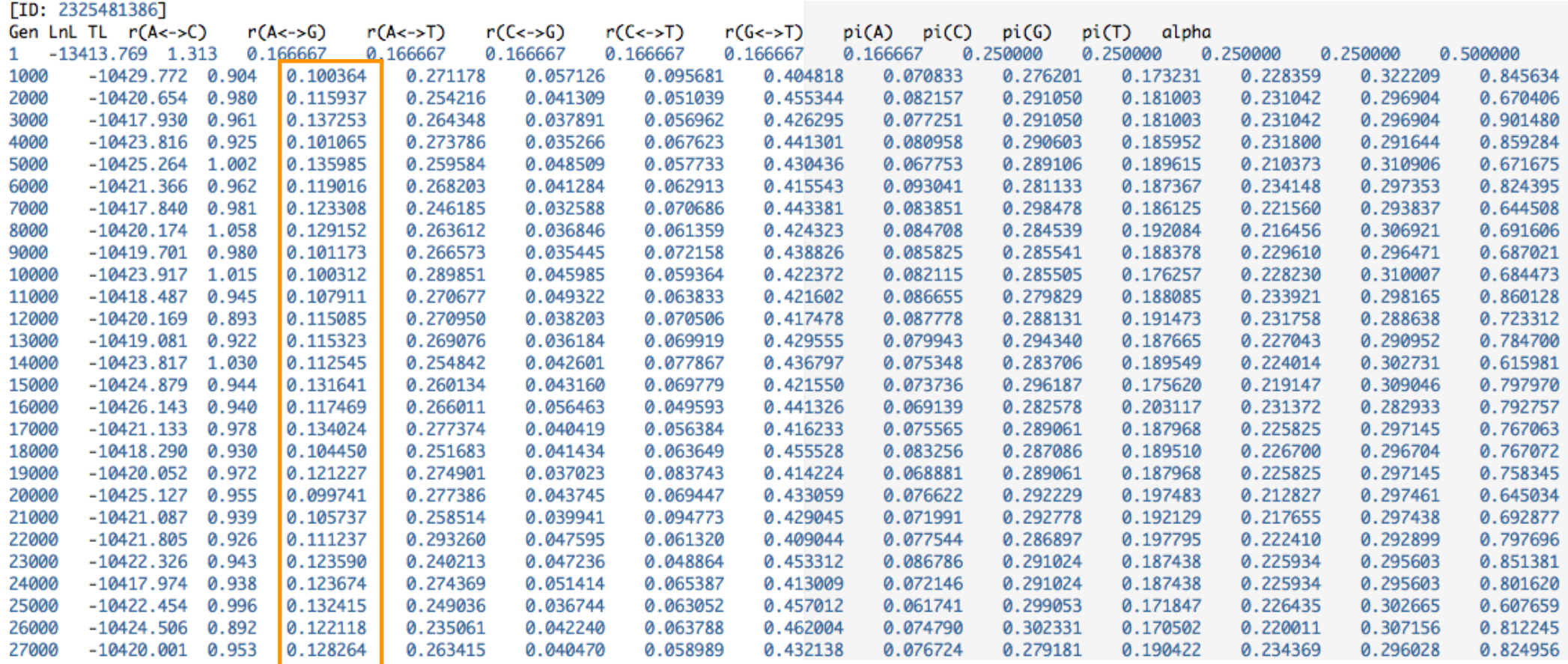

#### Samples from the MCMC simulation approximate the joint posterior

We can query the joint distribution marginally with respect to any parameter.

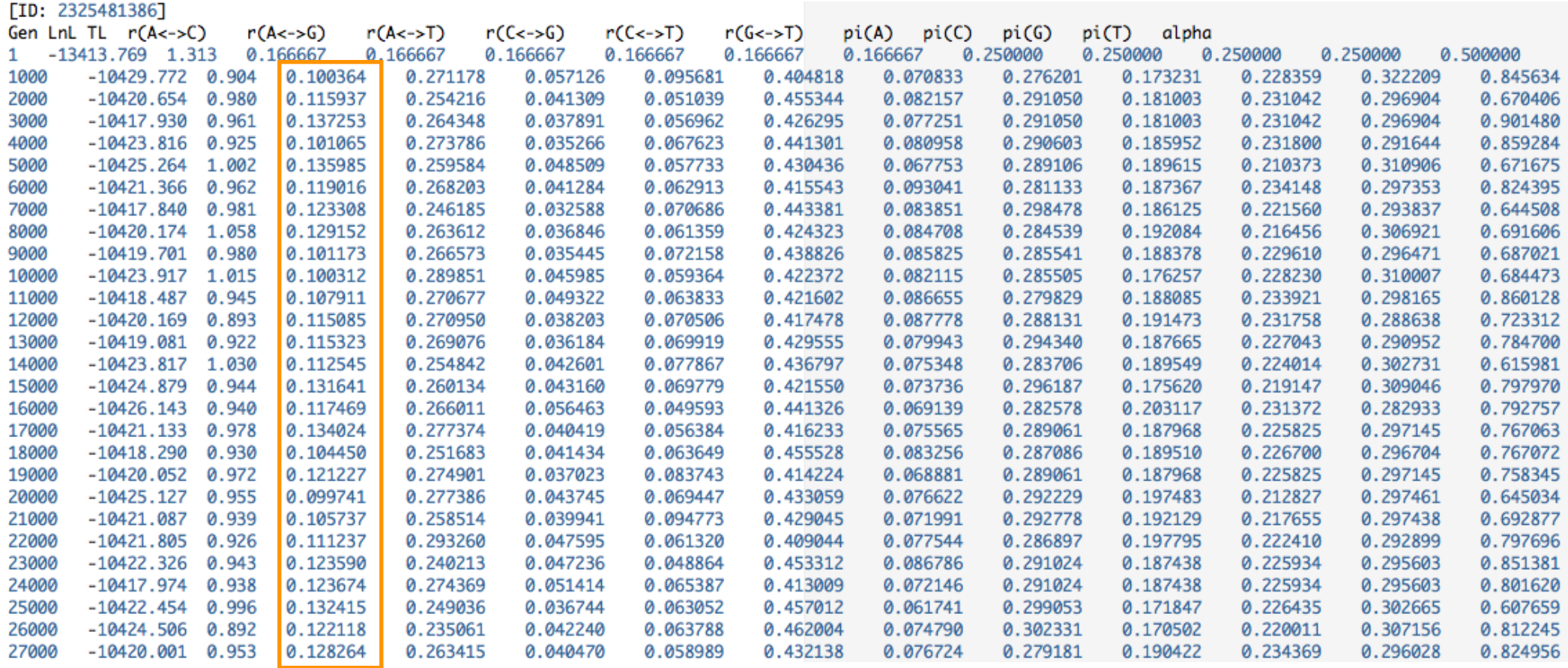

#### Samples from the MCMC simulation approximate the joint posterior

We can do this by simply constructed a histogram for any column in the file this provides an estimate of its marginal posterior probability density

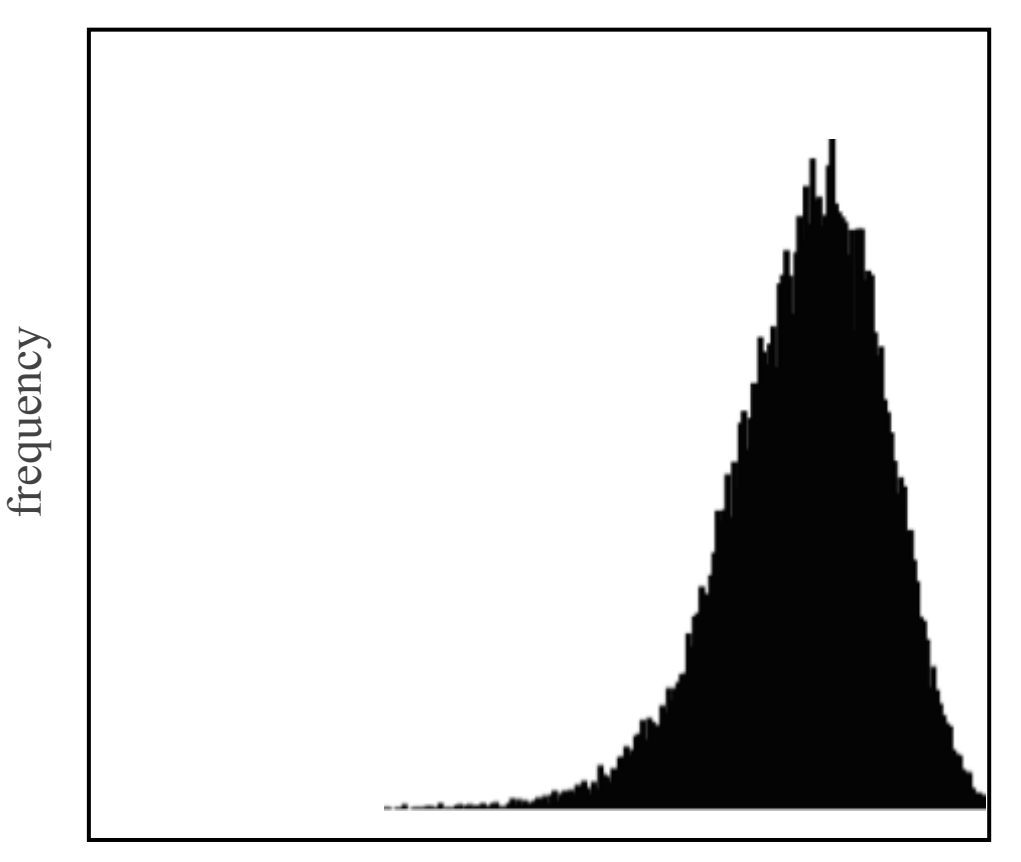

*rac*

#### Samples from the MCMC simulation approximate the joint posterior

We can do this by simply constructed a histogram for any column in the file this provides an estimate of its marginal posterior probability density

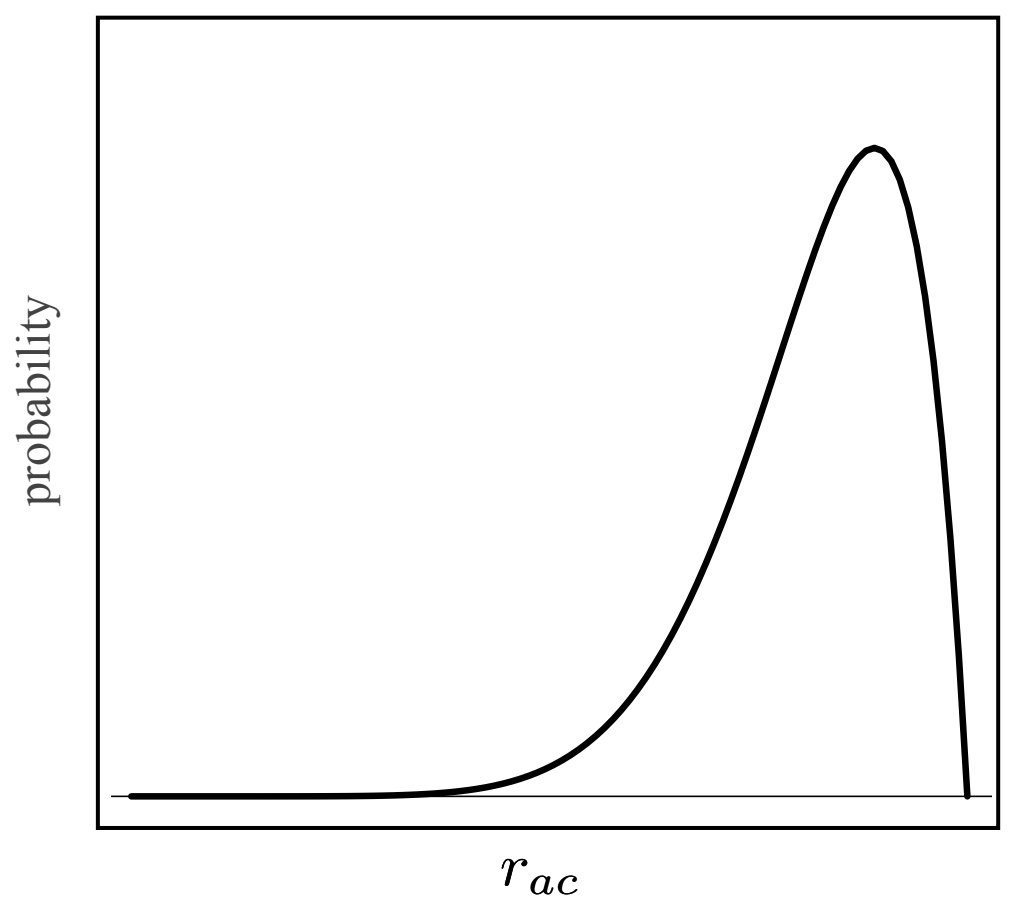

#### Samples from the MCMC simulation approximate the joint posterior

We can easily summarize aspects of the marginal posterior probability density: *e.g.*, to summarize the 95% credible interval.

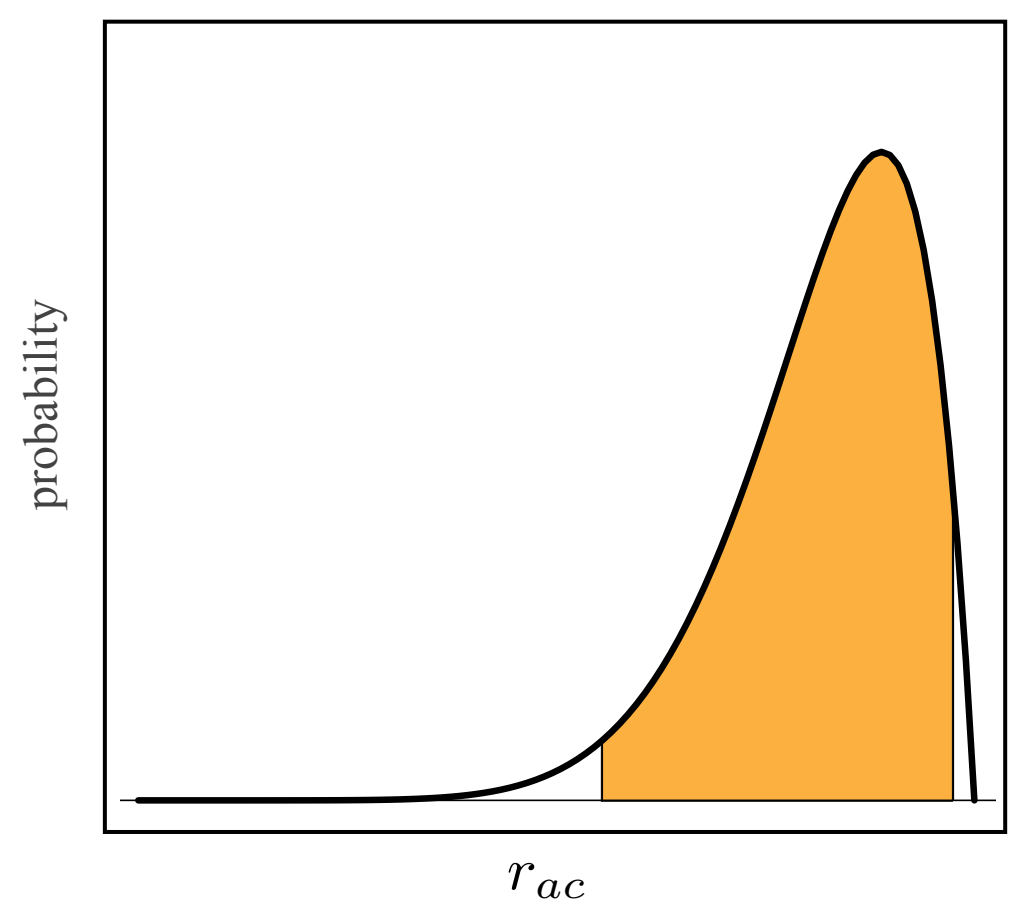

#### Samples from the MCMC simulation approximate the joint posterior

We can easily summarize aspects of the marginal posterior probability density: *e.g.*, or the probability within some arbitrary interval of interest (0.6–0.8).

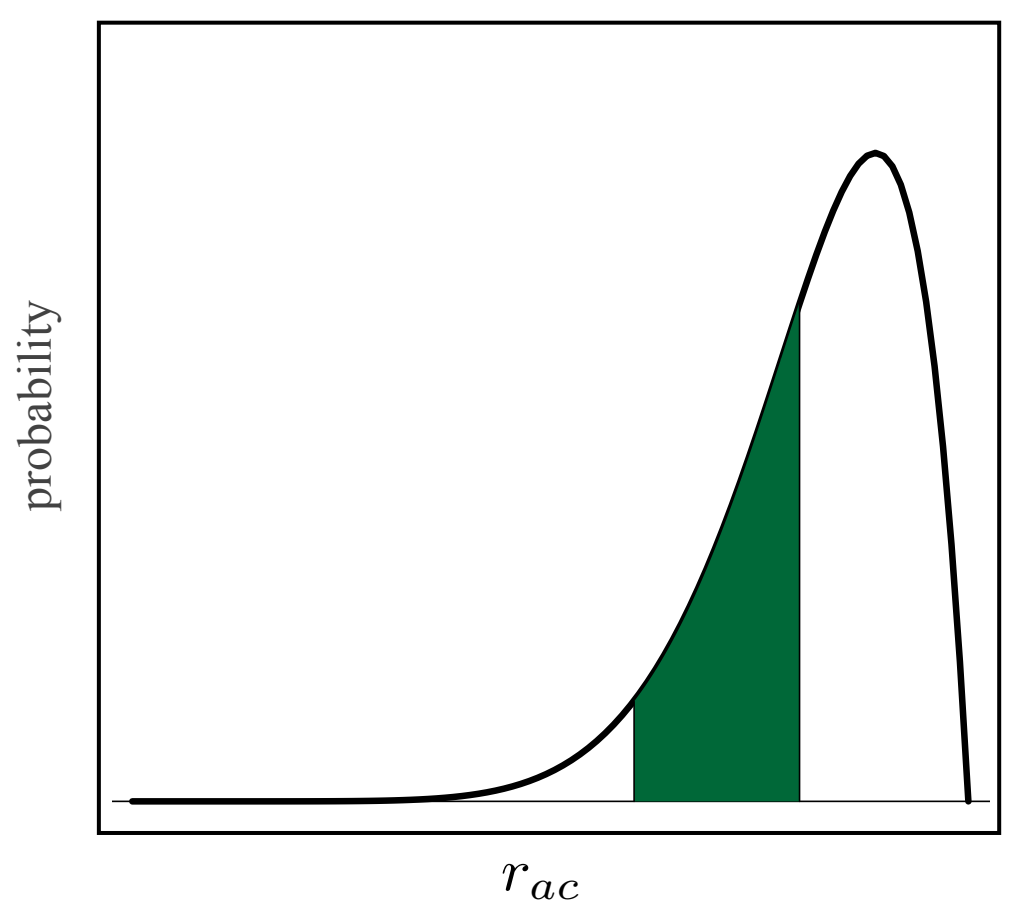

# **Outline**

#### I. Bayesian inference, redux

The anatomy and meaning of Bayes theorem

### II. Numerical algorithms for Bayesian inference

Markov-chain Monte Carlo (MCMC)

- Metropolis-Hastings algorithm
- Metropolis-Coupled algorithm

Summarizing posterior samples

### III. Diagnosing MCMC performance

Motivation and overview of the basics

#### IV. MCMC Diagnostics

General strategies:

- diagnostics based on single chains
- diagnostics based on the prior
- diagnostics based on multiple, replicate chains

#### MCMC in theory and practice

MCMC in theory...

an **appropriately constructed** and **adequately run** chain is guaranteed to provide an arbitrarily precise description of the joint stationary density

MCMC in practice...

although a given sampler may work well in most cases, all samplers will fail in some cases, and is not guaranteed to work for any particular case

Q. When do we know that the MCMC provides an accurate approximation for a given empirical analysis?

A.

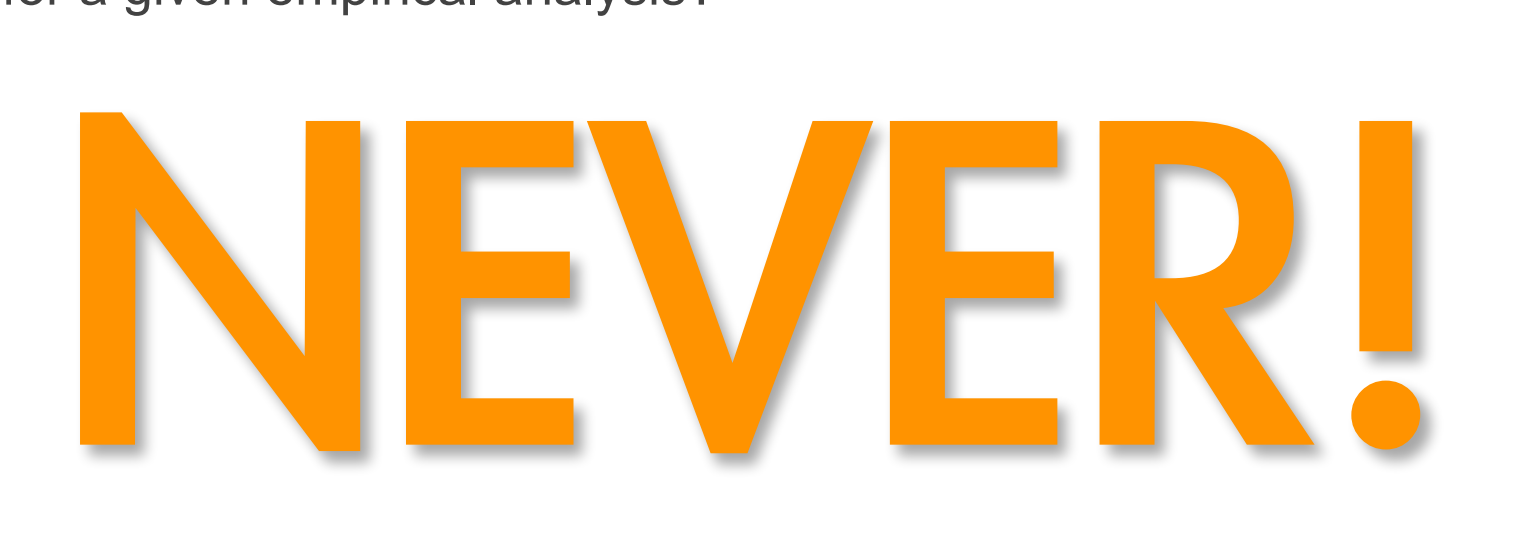

#### MCMC performance

It is not sufficient to merely be deeply concerned about MCMC performance... you need to be completely obsessed about it! for any Bayesian inference based on MCMC particularly for complex models/inference problems

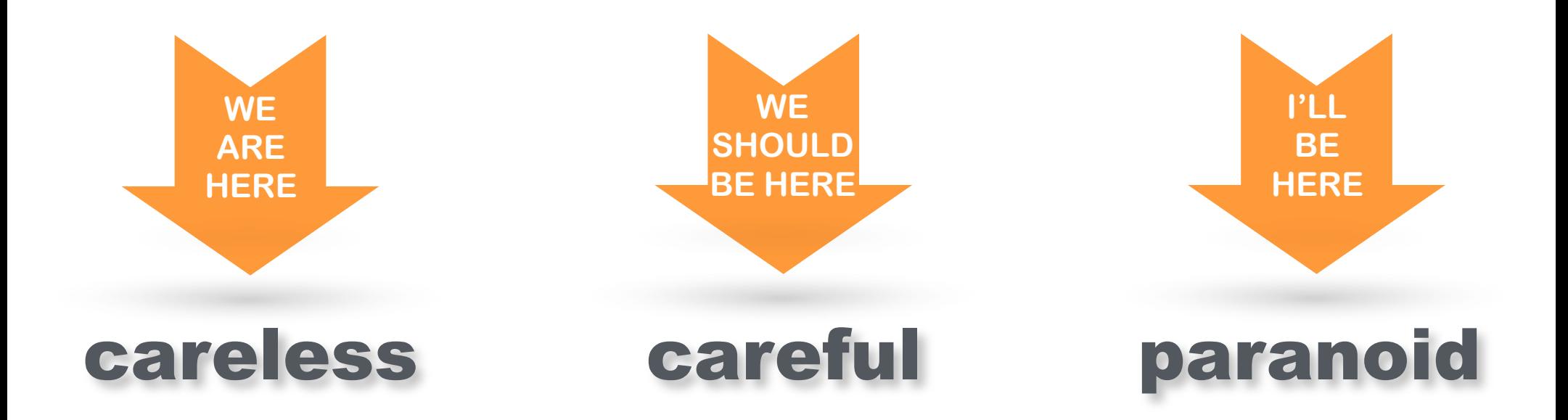

### . Diagnostics: A Com / ..//""

Mary Kathryn COWLES and Bradley P. CARLIN

A critical issue for users of Markov chain Monte Carlo (MCMC) methods in applications is how to determine when it is safe to stop sampling and use the samples to estimate characteristics of the distribution of interest. Research into methods of computing theoretical convergence bounds holds promise for the future but to date has yielded relatively little of practical use in applied work. Consequently, most MCMC users address the convergence problem by applying diagnostic tools to the output produced by running their samplers. After giving a brief overview of the area, we provide an expository review of 13 convergence diagnostics

...under simulation, all MCMC diagnostics may fail to detect the exact problems that they **WE**  were specifically designed to identify...

…therefore, it is critical to use a combination of tools to detect MCMC failure

KEY WORDS: Autocorrelation; Gibbs sampler; Metropolis-Hastings algorithm.

J. Am. Stat. Soc. (1996)

# **Outline**

#### I. Bayesian inference, redux

The anatomy and meaning of Bayes theorem

### II. Numerical algorithms for Bayesian inference

Markov-chain Monte Carlo (MCMC)

- Metropolis-Hastings algorithm
- Metropolis-Coupled algorithm

Summarizing posterior samples

### III. Diagnosing MCMC performance

Motivation and overview of the basics

### IV. MCMC Diagnostics

General strategies:

- diagnostics based on single chains
- diagnostics based on the prior
- diagnostics based on multiple, replicate chains

# Assessing MCMC Performance: Three Main Issues

#### 1. Convergence

Has the chain (robot) successfully targeted the stationary distribution?

#### 2. Mixing

Is the chain (robot) efficiently integrating over the joint posterior probability?

#### 3. Sampling intensity

Have we collected enough samples to adequately describe the posterior probability distribution?

#### 1. Convergence diagnostics

Time-series plots of parameter estimates

Continuous parameters (*e.g*., substitution rates)

- some parameters are more reliable than others
- steps may occur!

Example: Tracer plots of tree-length at two stages of a single MrBayes run

all looks good... all looks good...

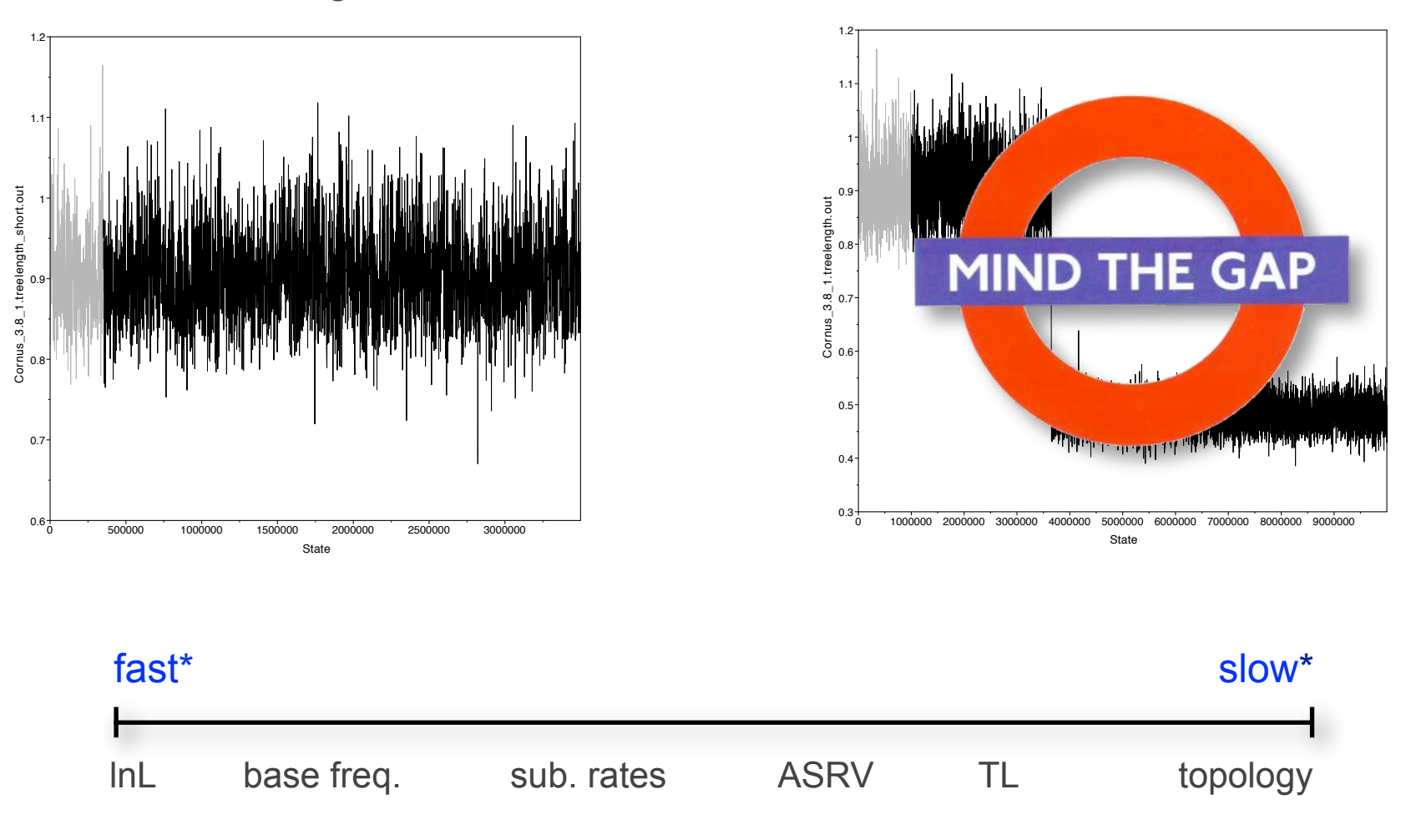

\*somewhat data-set dependent

#### 1. Convergence diagnostics

Time-series plots of parameter estimates

Continuous parameters (*e.g*., substitution rates)

- some parameters are more reliable than others
- steps may occur!

Discrete parameters (*e.g*., bi-partitions)

- some parameters are more reliable than others
- steps may occur!

Example: AWTY plots of cumulative bi-partition frequency of 5 nodes

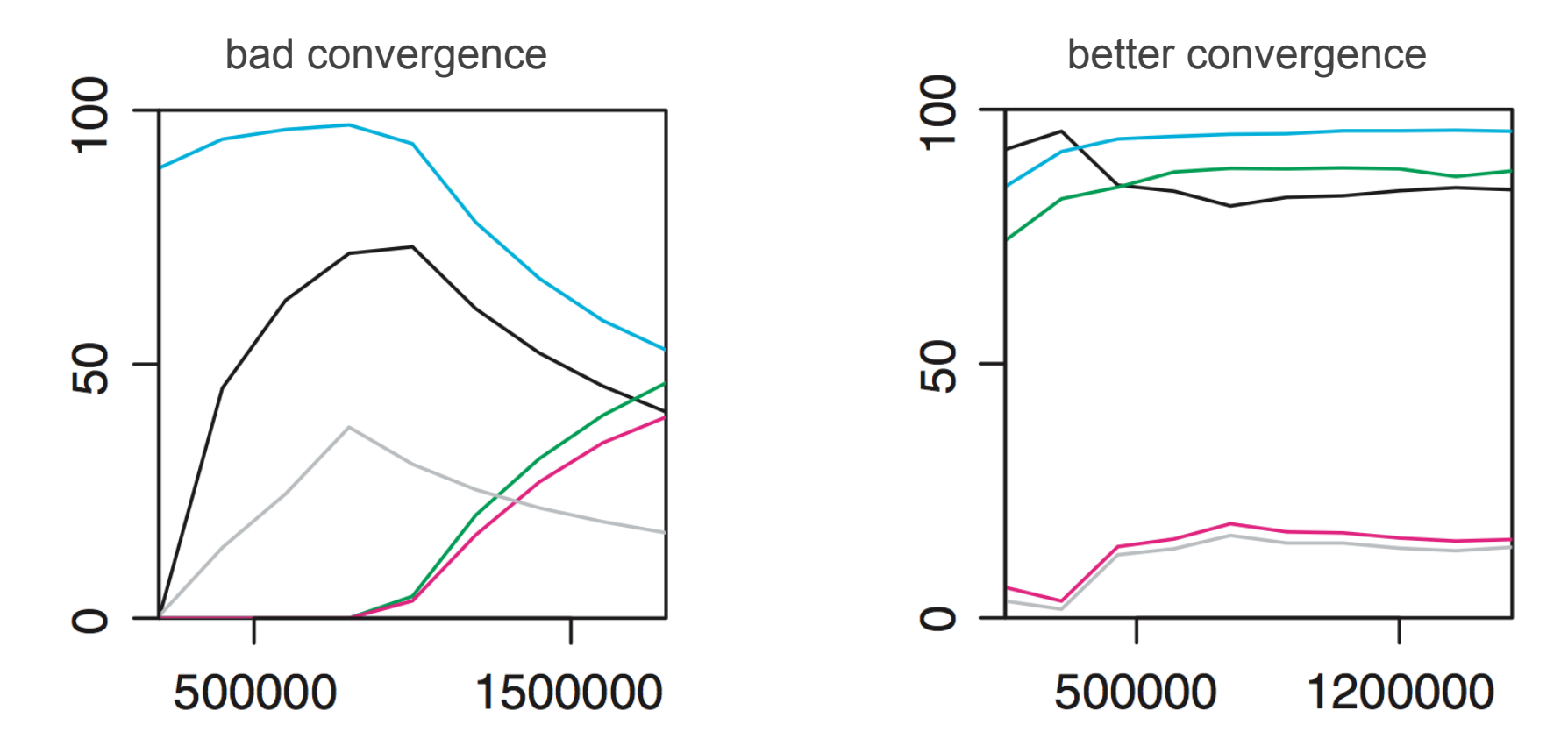

#### 1. Convergence diagnostics

Time-series plots of parameter estimates

Geweke diagnostic (coda, BOA)

Continuous or discrete parameters

- A test for equality of the means of the first and last part of a Markov chain (by default the first 10% and the last 50%)
- If the samples are drawn from the stationary distribution, the two means should equal and Geweke's statistic has an asymptotically standard normal distribution

#### 1. Convergence diagnostics

Time-series plots of parameter estimates

Geweke diagnostic (coda, BOA)

Heidelberg-Welch diagnostic (coda, BOA)

Continuous or discrete parameters

- uses the Cramer-von Mises statistic to test the null hypothesis that the sampled values come from a stationary distribution
- This test is successively applied, first to the whole chain, then after discarding the first 10%, 20%, … of the samples until either the null hypothesis is accepted, or 50% of the chain has been discarded
- The latter outcome constitutes "failure" of the test and indicates that a longer run is needed
- Otherwise, the number of iterations to keep and the number to discard (burn-in) are reported

#### 1. Convergence diagnostics

Time-series plots of parameter estimates Geweke diagnostic (coda, BOA) Heidelberg-Welch diagnostic (coda, BOA) (many others)

#### 2. Mixing diagnostics

Form of the time-series plots of parameter estimates

Continuous parameters (*e.g*., substitution rates)

• warm and fuzzy caterpillars

Example: Tracer plots of relative-rate multipliers from two MrBayes runs

bad mixing better mixing

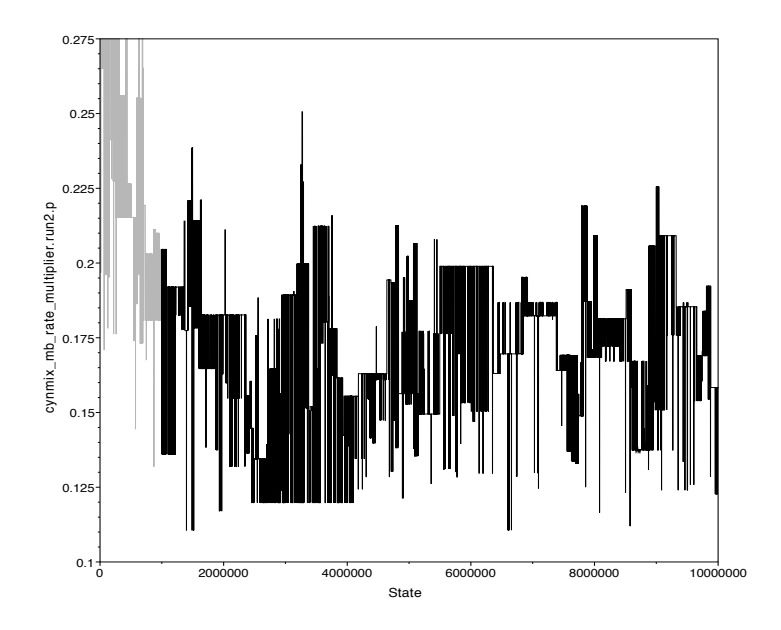

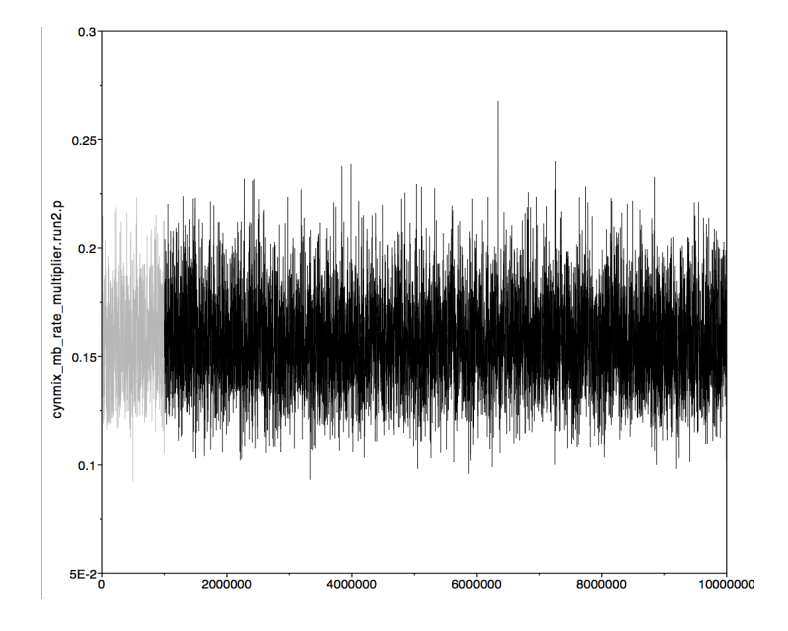

#### Example: Tracer plots of relative-rate multipliers from two MrBayes runs

bad mixing better mixing

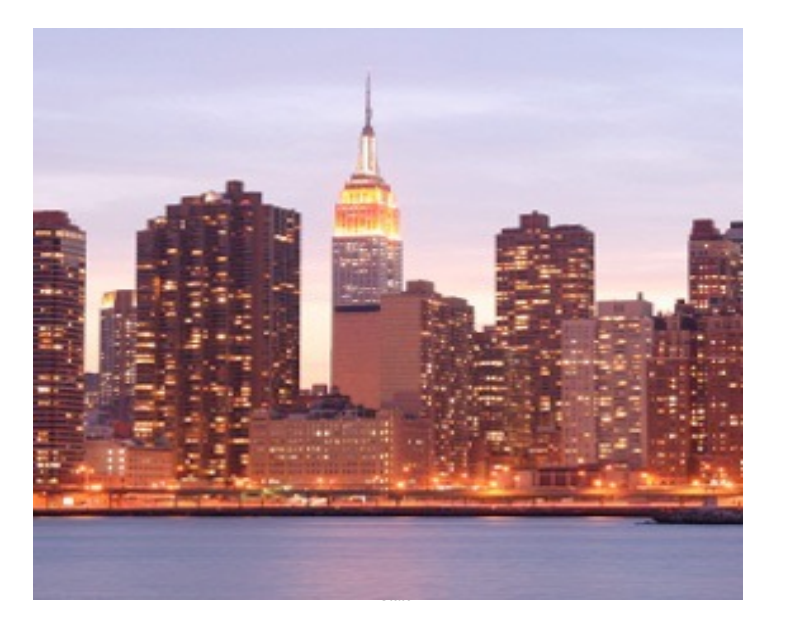

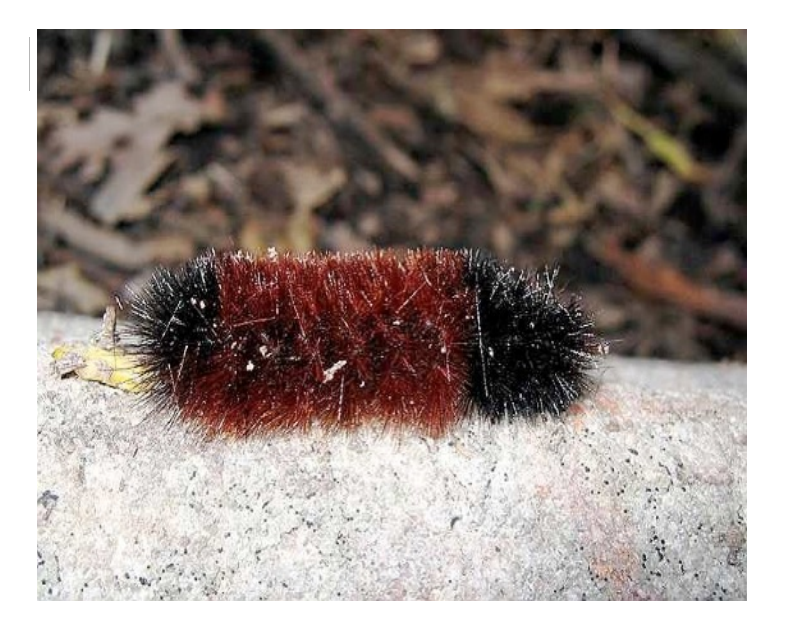

#### 2. Mixing diagnostics

Form of the time-series plots of parameter estimates

Continuous parameters (*e.g*., substitution rates)

• warm and fuzzy caterpillars

Acceptance rates of parameter updates

Continuous and discrete parameters (MrBayes, BEAST)

• rates should ideally fall in the  $\sim$ 20–70% range

#### Example: Tracer plots of relative-rate multipliers from two MrBayes runs

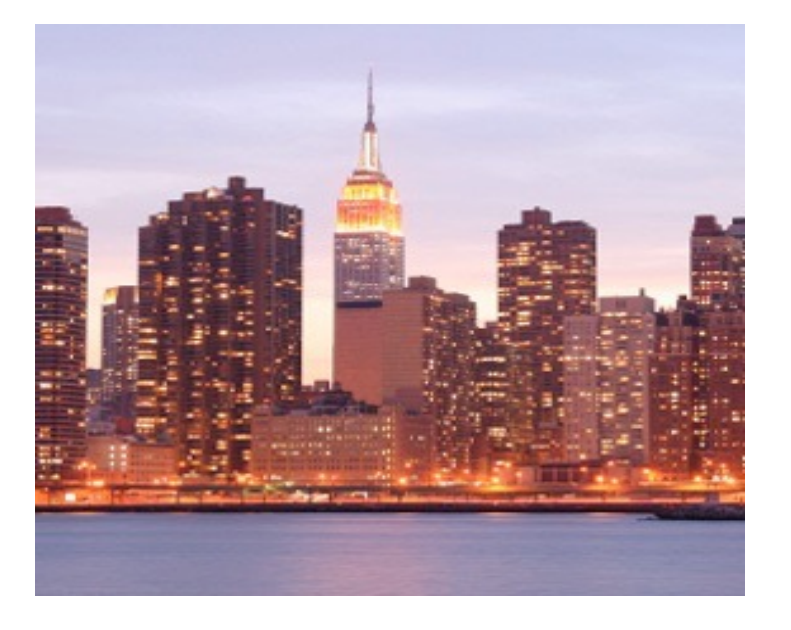

Acceptance rates for the moves in the "cold" chain of run 1: With prob. Chain accepted changes to 13.61 % param. 1 (revmat) with Dirichlet proposal .

.

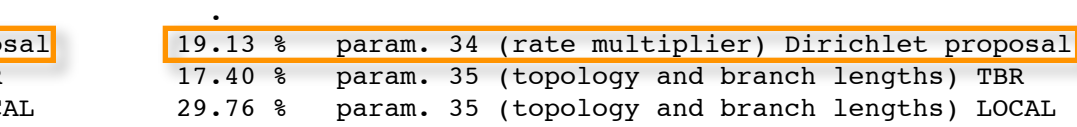

bad mixing better mixing

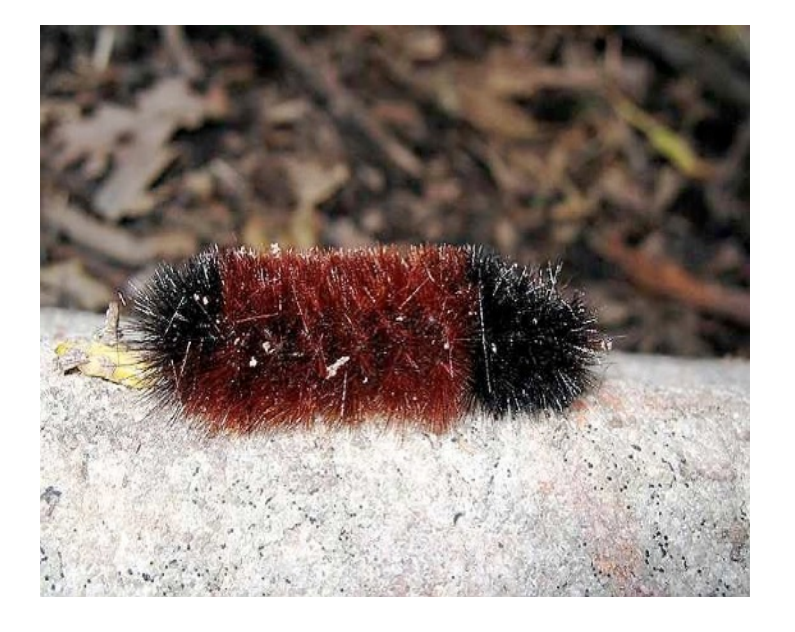

Acceptance rates for the moves in the "cold" chain of run 1: With prob. Chain accepted changes to 33.30 % param. 1 (revmat) with Dirichlet proposal

> . . .

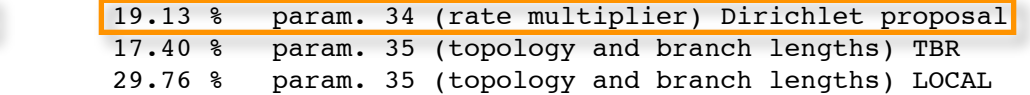

#### 2. Mixing diagnostics

Form of the time-series plots of parameter estimates

Continuous parameters (*e.g*., substitution rates)

• warm and fuzzy caterpillars

Acceptance rates of parameter updates

Continuous and discrete parameters (MrBayes, BEAST)

- rates should ideally fall in the  $\sim$ 20–70% range
- acceptance rates can be controlled by varying the scale of the tuning parameters for the relevant proposal mechanisms
- to increase acceptance rates, decrease scale of tuning parameter (and vice versa)

parameter

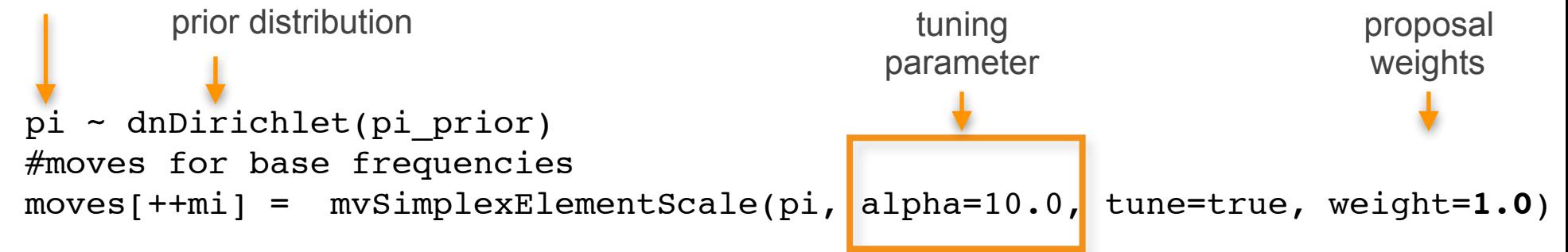

#### 2. Mixing diagnostics

Form of the time-series plots of parameter estimates

Continuous parameters (*e.g*., substitution rates)

• warm and fuzzy caterpillars

Acceptance rates of parameter updates

Continuous and discrete parameters (MrBayes, BEAST)

• rates should ideally fall in the  $\sim$ 20–70% range

Form of the marginal posterior probability densities

Continuous parameters (*e.g*., substitution rates)

• beware of porcupine roadkill!

Example: Tracer plots of relative-rate multipliers from two MrBayes runs

bad mixing better mixing

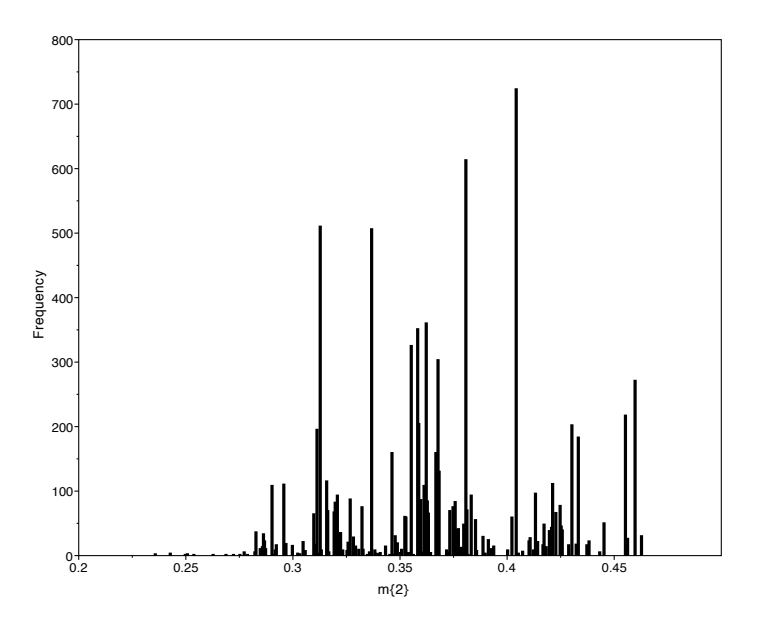

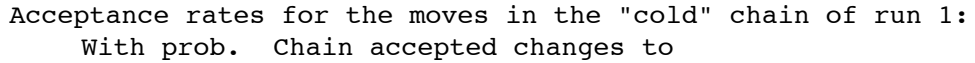

. .

13.61 % param. 1 (revmat) with Dirichlet proposal

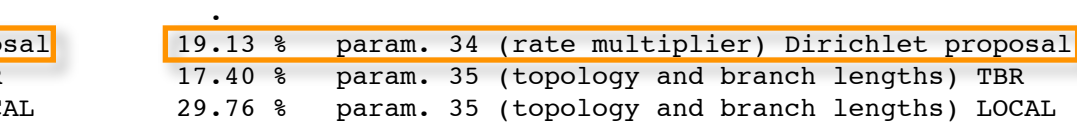

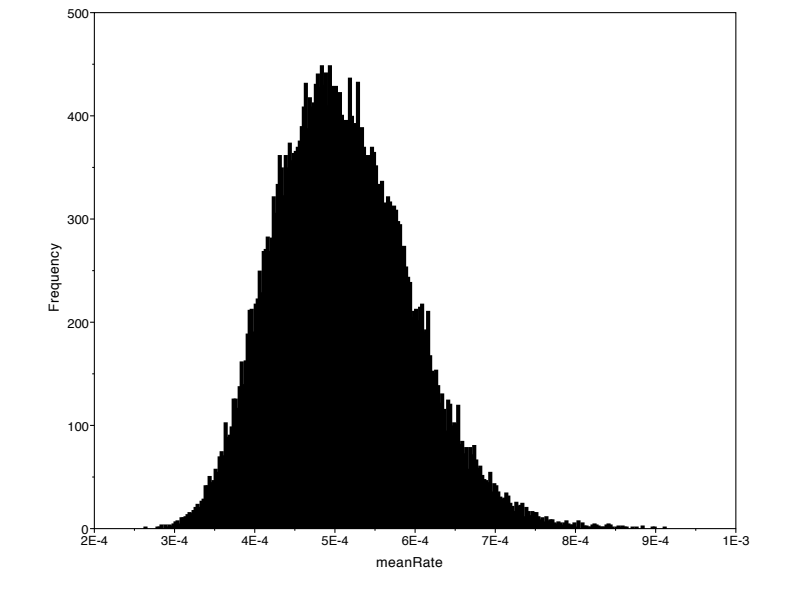

Acceptance rates for the moves in the "cold" chain of run 1: With prob. Chain accepted changes to

> . . .

33.30 % param. 1 (revmat) with Dirichlet proposal

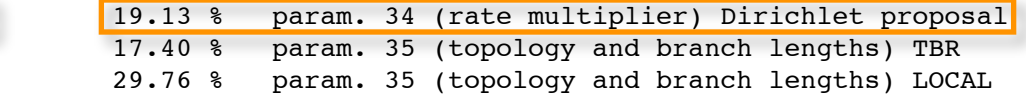

#### 2. Mixing diagnostics

Form of the time-series plots of parameter estimates

Continuous parameters (*e.g*., substitution rates)

• warm and fuzzy caterpillars

Acceptance rates of parameter updates

Continuous and discrete parameters (MrBayes, BEAST)

• rates should ideally fall in the  $\sim$ 20–70% range

Form of the marginal posterior probability densities

Continuous parameters (*e.g*., substitution rates)

• beware of porcupine roadkill!

Autocorrelation time (ACT) of parameter samples Effective sample size (ACT) of parameter samples qualitative diagnostics

quantitative diagnostics

#### 2. Mixing diagnostics

Autocorrelation time (ACT) of parameter samples

 The lag (number of cycles) it takes for autocorrelation in parameter values to break down.

The lag *k* autocorrelation  $\rho_k$  is the correlation every draw and its  $k^{\text{th}}$  lag:

$$
\rho_k = \frac{\sum_{i=1}^{n-k} (x_i - \bar{x})(x_{i+k} - \bar{x})}{\sum_{i=1}^{n} (x_i - \bar{x})^2}
$$

We would expect the *k*th lag autocorrelation to be smaller as *k* increases (our  $1^{st}$  and  $100^{th}$  draws should be less correlated than our  $1^{st}$  and  $2^{nd}$  draws).

If autocorrelation is still relatively high for higher values of *k*, this indicates high degree of correlation between our draws and slow mixing.

Example: Autocorrelation time (ACT) of parameter samples

efficient mixing slow mixing

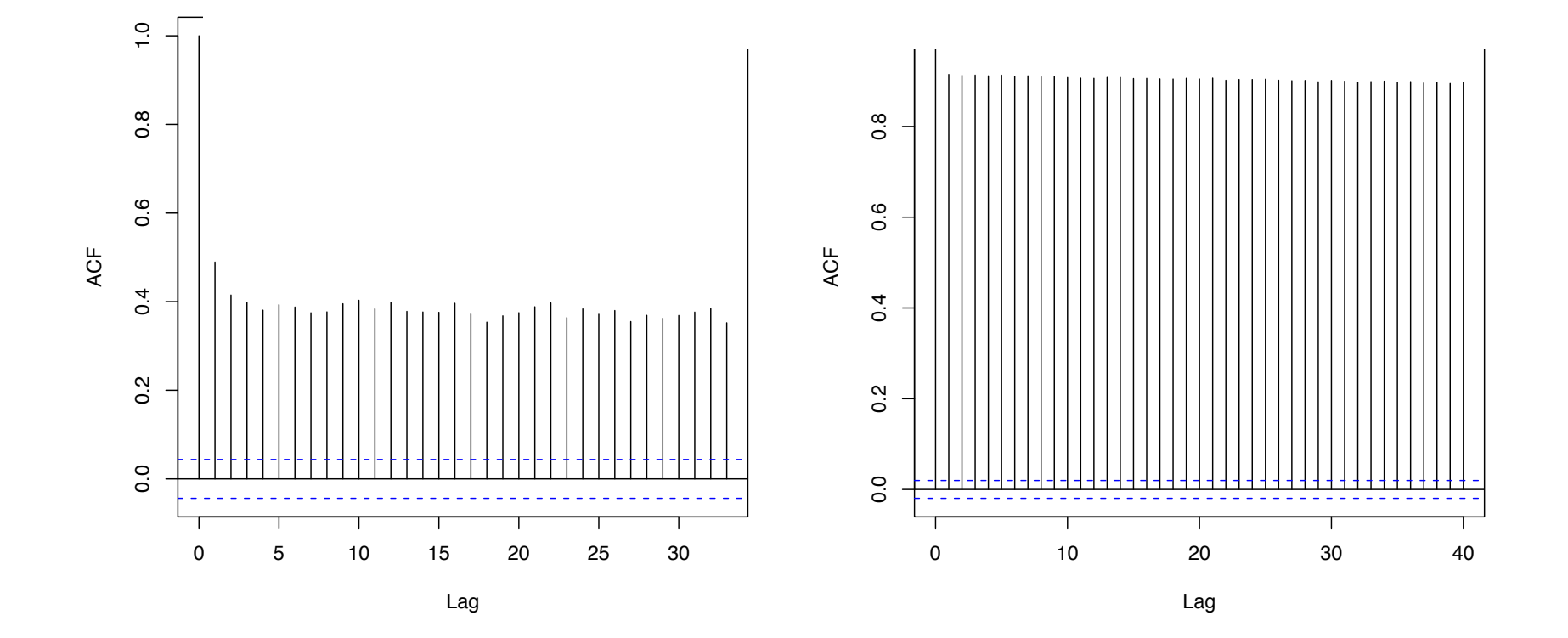

#### 2. Mixing diagnostics

Effective Sample Size (ESS) diagnostic

Continuous or discrete parameters

• number of samples/autocorrelation time (ACT)

Example: ESS values for relative-rate multipliers from two RevBayes runs

#### poor mixing

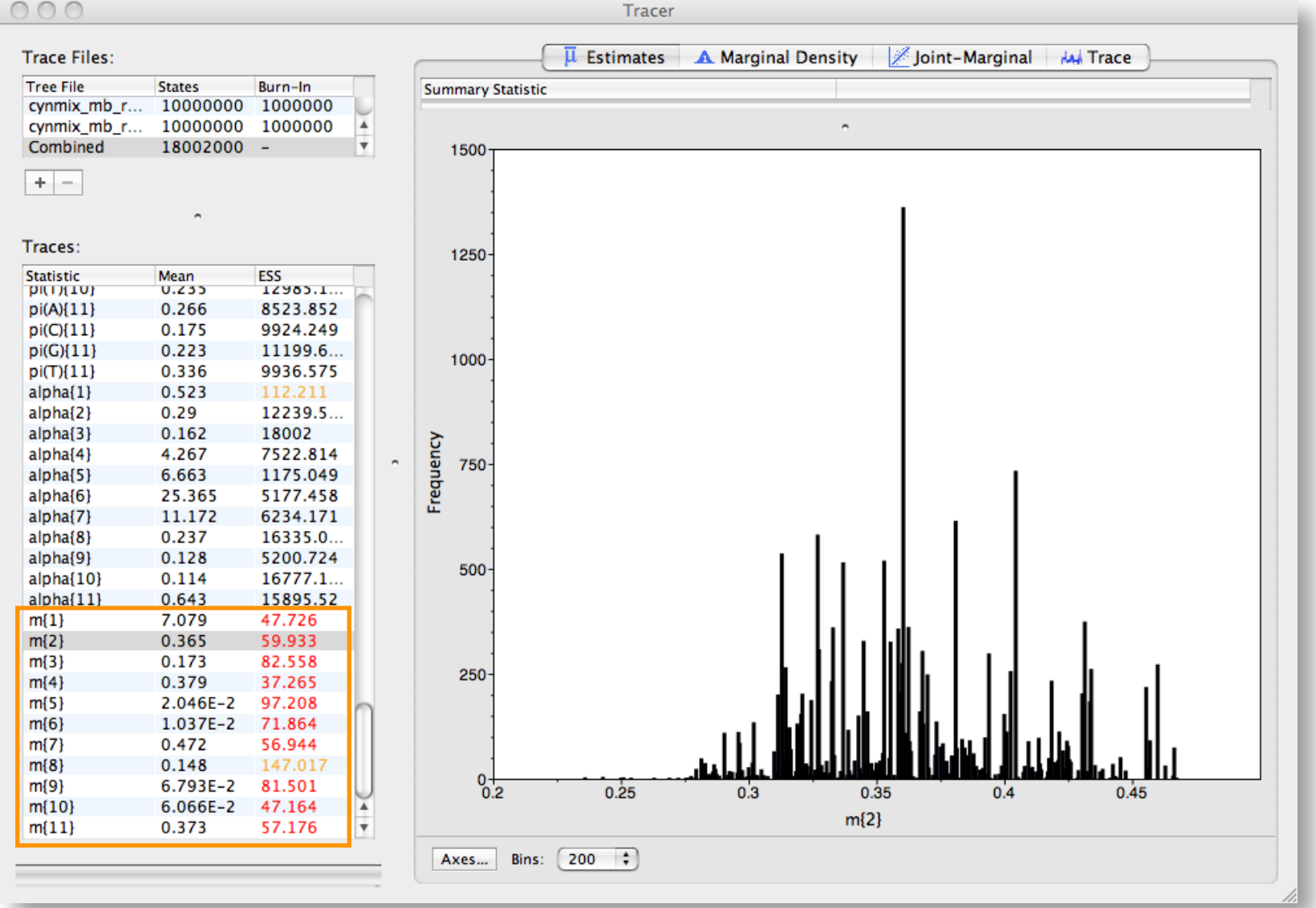

#### 3. Sample-size diagnostics

Form of the marginal posterior probability densities

Continuous parameters

- brother of porcupine roadkill
- ensure SAE compliance!
## Assessing MCMC Performance: Based on Single Chains

Example: Parameter estimates for mean-rate multipliers from BEAST runs

poor sampling

better sampling

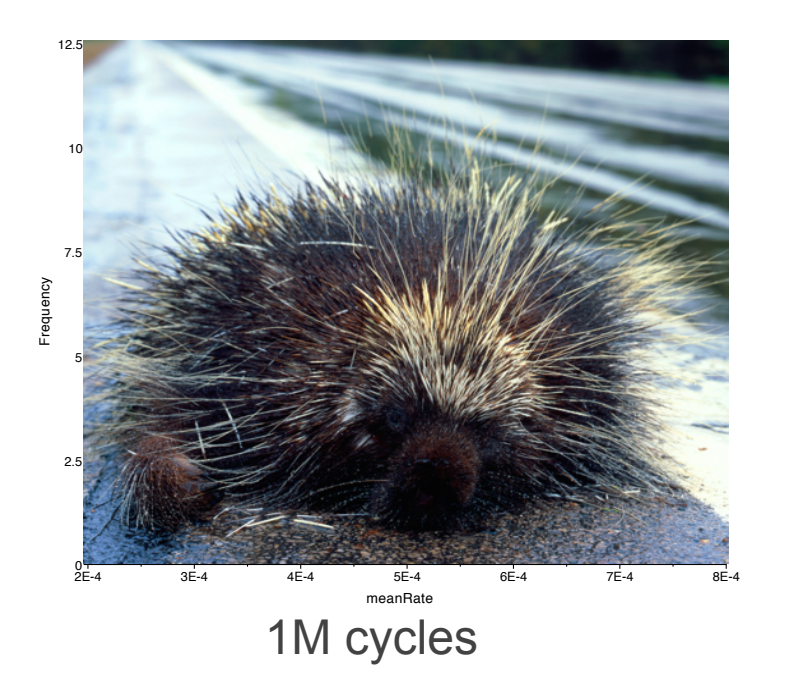

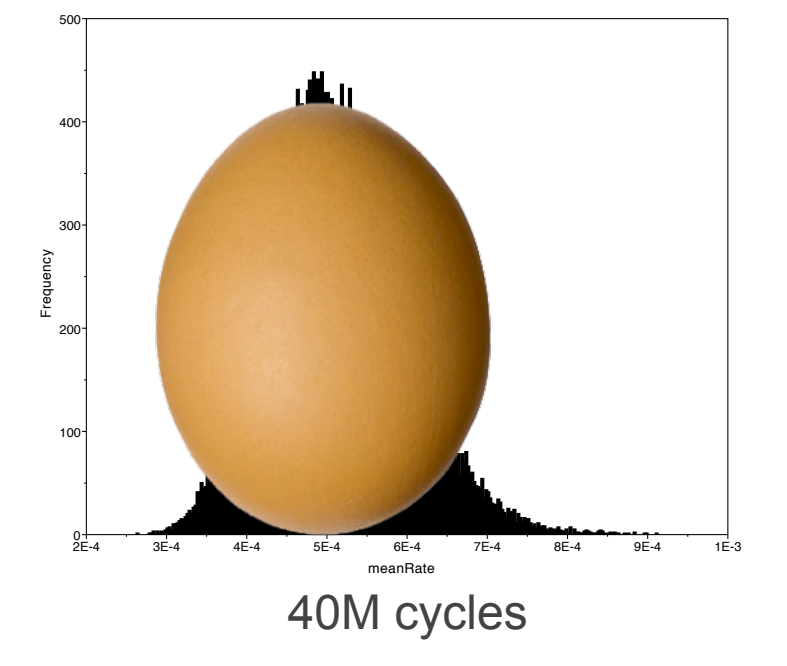

inadequate chain length/poor mixing

all continuous parameters should be SAE

KDE SAE does not count (use histogram render)

## **Outline**

#### I. Bayesian inference, redux

The anatomy and meaning of Bayes theorem

#### II. Numerical algorithms for Bayesian inference

Markov-chain Monte Carlo (MCMC)

- Metropolis-Hastings algorithm
- Metropolis-Coupled algorithm

Summarizing posterior samples

### III. Diagnosing MCMC performance

Motivation and overview of the basics

#### IV. MCMC Diagnostics

General strategies:

- diagnostics based on single chains
- diagnostics based on the prior
- diagnostics based on multiple, replicate chains

## Assessing MCMC Performance: Diagnostics Based on the Prior

#### Estimating under the prior...

Marginal posterior densities for parameters are updated versions of the corresponding prior probability densities: they are updated by the information in the data via the likelihood function.

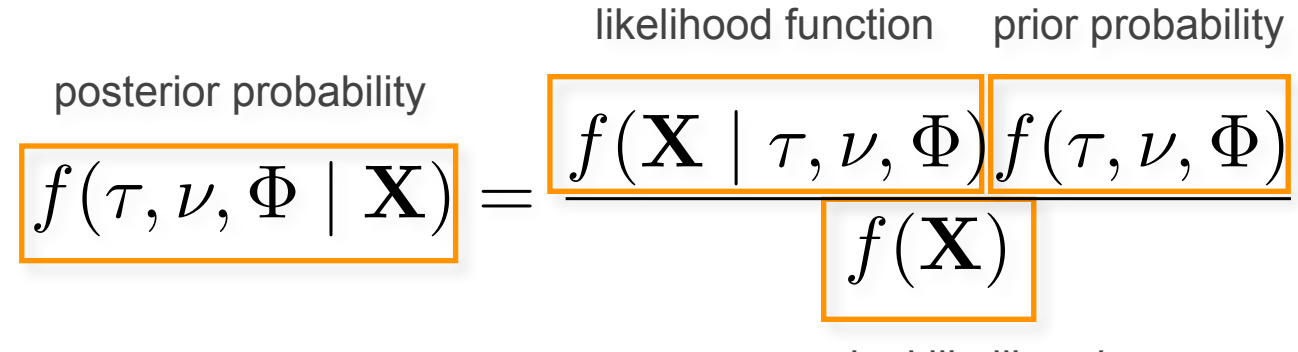

marginal likelihood

## Assessing MCMC Performance: Diagnostics Based on the Prior

#### Estimating under the prior...

- Marginal posterior densities for parameters are updated versions of the corresponding prior probability densities: they are updated by the information in the data via the likelihood function.
- We can compare the marginal prior densities to their posterior counterparts to help identify weak parameters.
- MCMC can be run to target the joint prior probability density either by estimating with no data or by forcing the likelihood function return 1.

$$
R = \min\left[1, \frac{f(\mathbf{X}|\mathcal{J})}{f(\mathbf{X}|\theta)} \cdot \frac{f(\theta')}{f(\theta)} \cdot \frac{f(\theta|\theta')}{f(\theta'|\theta)}\right]
$$

## Assessing MCMC Performance: Diagnostics Based on the Prior

Does the marginal prior resemble the marginal posterior?

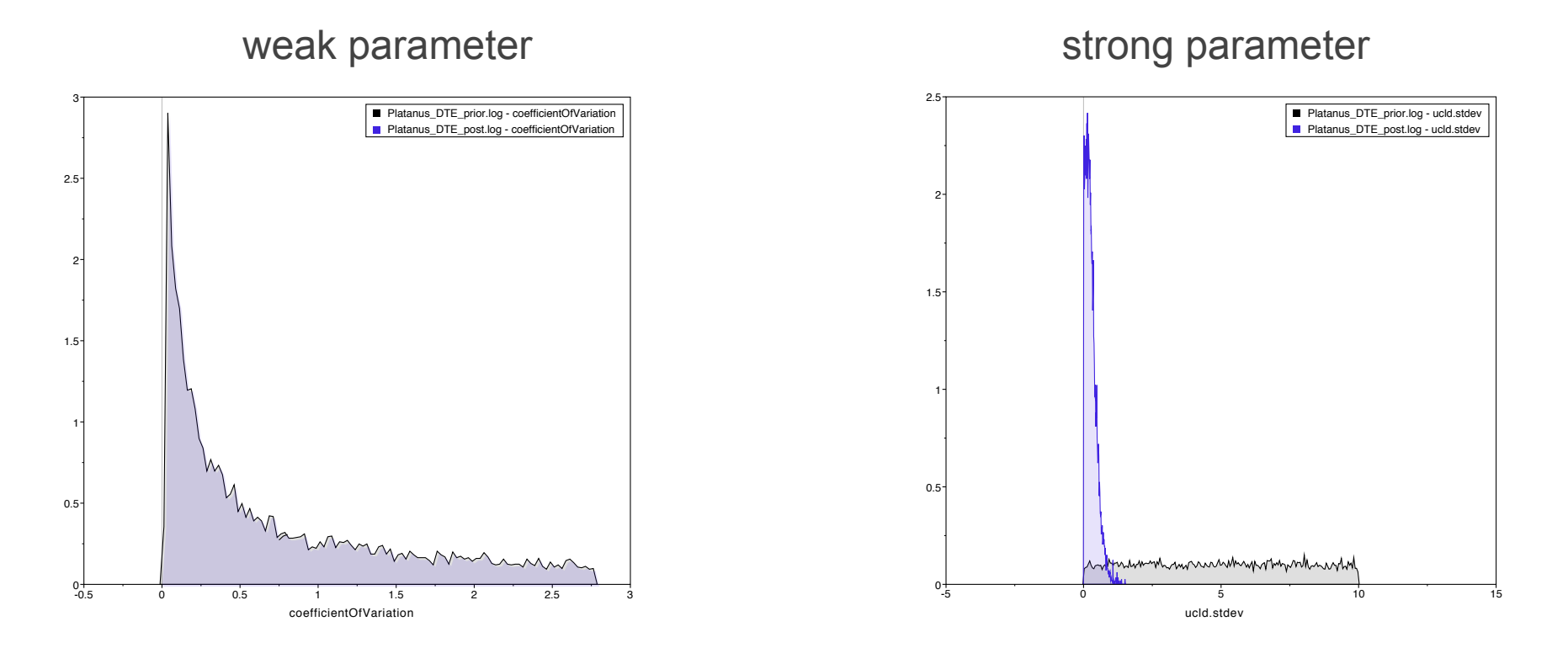

Strong departure of marginal prior and posterior is always good news Similarity between the marginal prior and posterior may indicate:

- good news (you chose a great prior)
- bad news (no information in your data to estimate the parameter)

## **Outline**

#### I. Bayesian inference, redux

The anatomy and meaning of Bayes theorem

#### II. Numerical algorithms for Bayesian inference

Markov-chain Monte Carlo (MCMC)

- Metropolis-Hastings algorithm
- Metropolis-Coupled algorithm

Summarizing posterior samples

### III. Diagnosing MCMC performance

Motivation and overview of the basics

#### IV. MCMC Diagnostics

General strategies:

- diagnostics based on single chains
- diagnostics based on the prior
- diagnostics based on multiple, replicate chains

#### Compare estimates from multiple independent chains

Form of the marginal posterior densities for all parameters Continuous parameters

Example: Tracer plots of marginal densities from multiple RevBayes runs

bad convergence better convergence

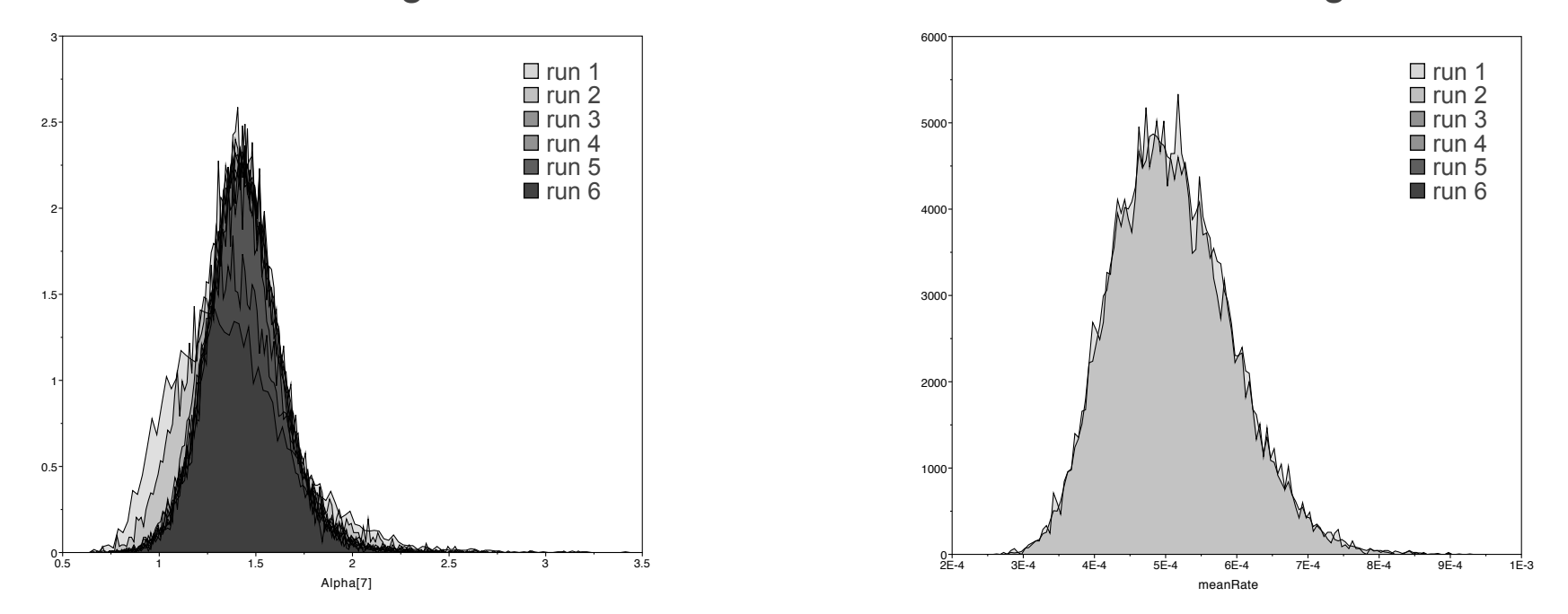

Parameter estimates from replicate independent MCMC analyses should be effectively identical.

#### Compare estimates from multiple independent chains

#### Form of the marginal posterior densities for all parameters

Continuous parameters

PSRF (Gelman–Rubin) diagnostic

Continuous and discrete parameters

- 1. Run  $m \geq 2$  chains of length  $2c$  from overdispersed starting values.
- 2. Discard the first *n* draws of each chain.
- 3. Calculate the within-chain and between-chain variance.
- 4. Calculate the estimated variance of the parameter as a weighted sum of the within-chain and between-chain variance.
- 5. Calculate the PSRF.

Example: PSRF values for relative-rate multipliers from two MrBayes runs

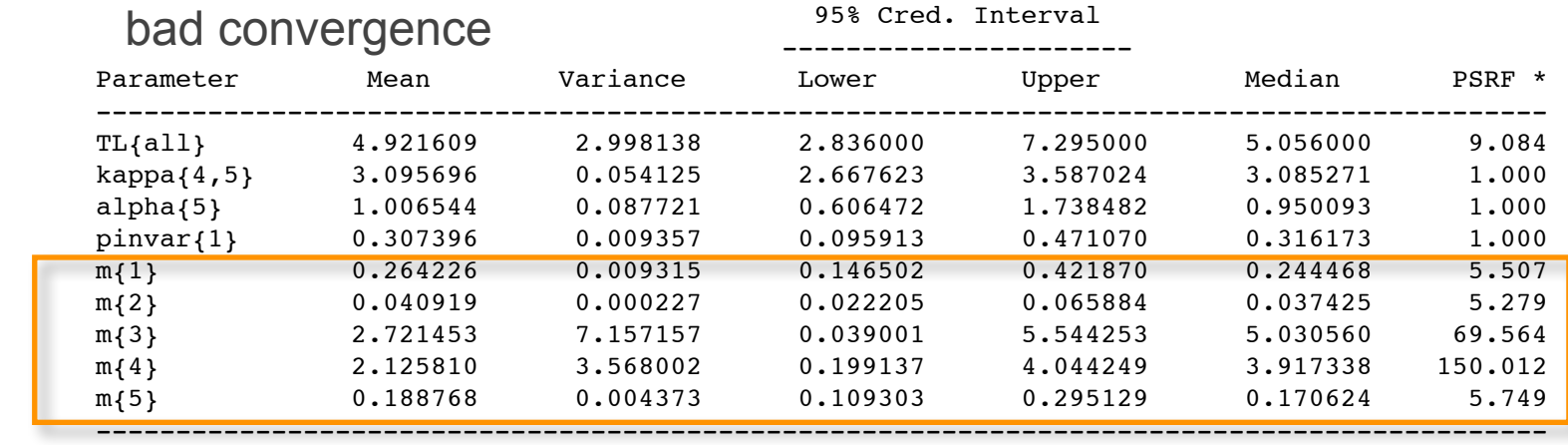

#### better convergence and the state of the state of the better of the better of the best of the state of the best

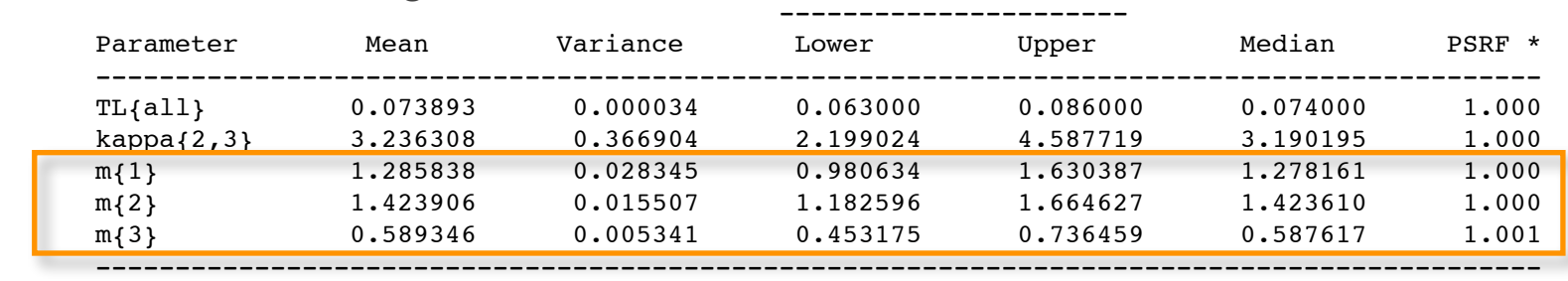

#### Compare estimates from multiple independent chains

Form of the marginal posterior densities for all parameters

Continuous parameters

PSRF (Gelman–Rubin) diagnostic

Continuous and discrete parameters

Comparing independent samples of trees

ASDSF: similarity of trees sampled by paired, independent chains

### Example: ASDSF Assessing MCMC Performance: Diagnostics Based on Multiple Runs

The overall similarity of the trees sampled by two independent, simultaneous MCMC analyses

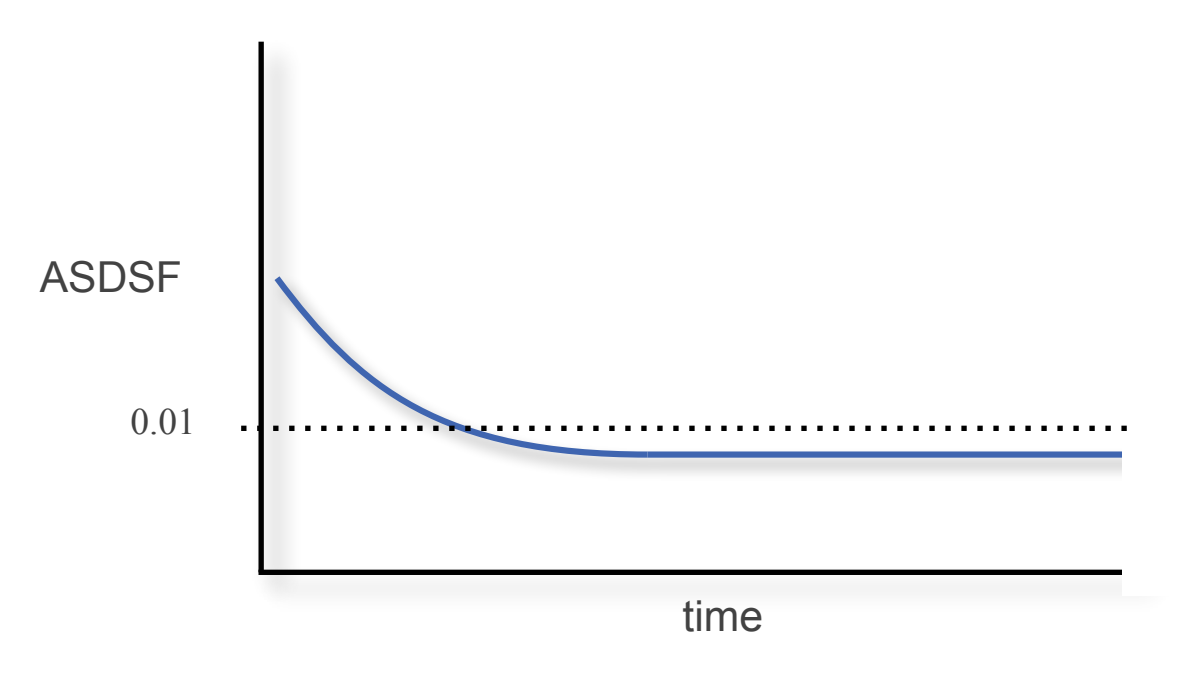

Terminate chain when  $ASDSF < 0.01$ 

#### Compare estimates from multiple independent chains

Form of the marginal posterior densities for all parameters

Continuous parameters

PSRF (Gelman–Rubin) diagnostic

Continuous and discrete parameters

Comparing independent samples of trees

ASDSF: similarity of trees sampled by paired, independent chains

split frequencies & presence/absence plots

Example: split frequencies & presence/absence in AWTY

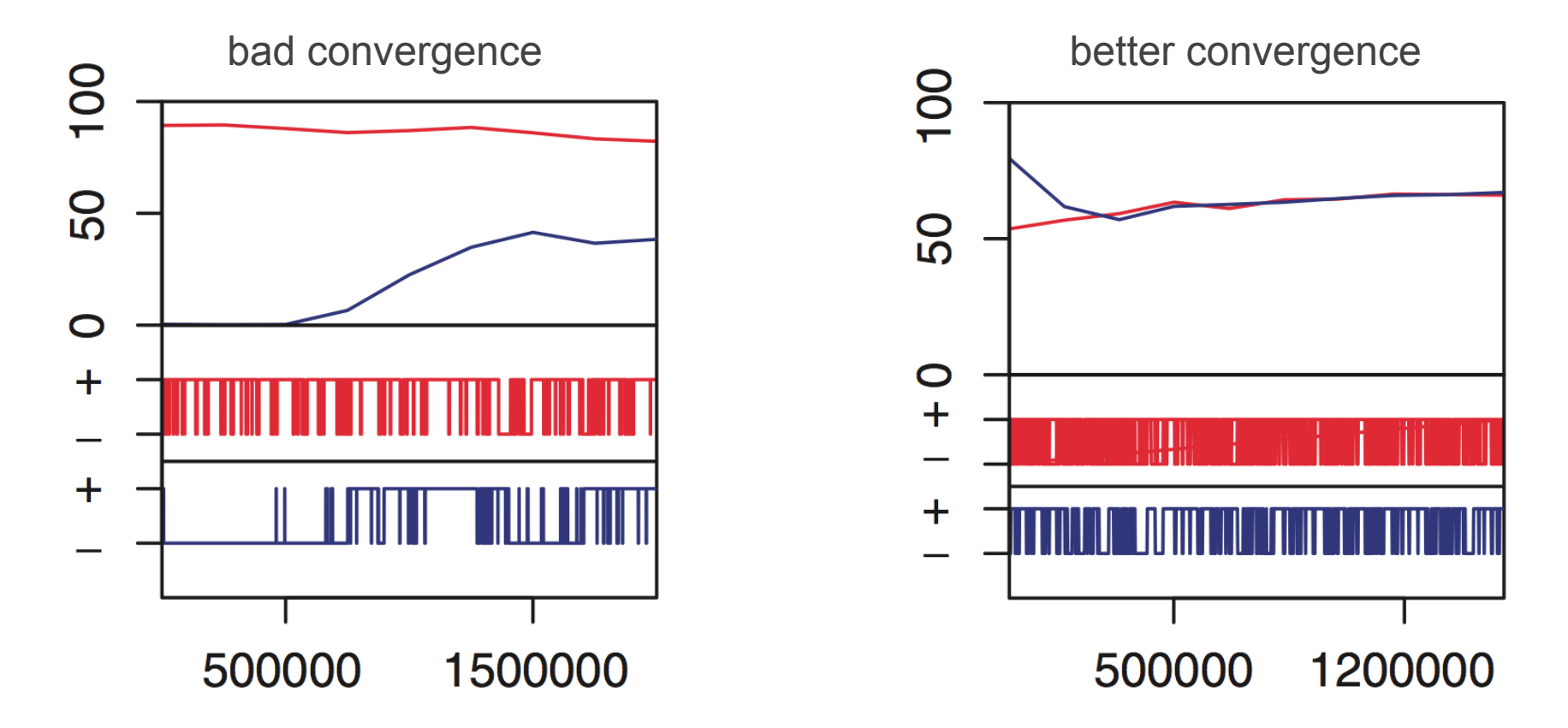

Track the frequency of a single node in trees sampled by two independent chains

#### Compare estimates from multiple independent chains

Form of the marginal posterior densities for all parameters

Continuous parameters

PSRF (Gelman–Rubin) diagnostic

Continuous and discrete parameters

Comparing independent samples of trees

ASDSF: similarity of trees sampled by paired, independent chains

split frequencies & presence/absence plots

Compare-tree plots

Example: 'comparetrees' plot of trees sampled by two MrBayes runs

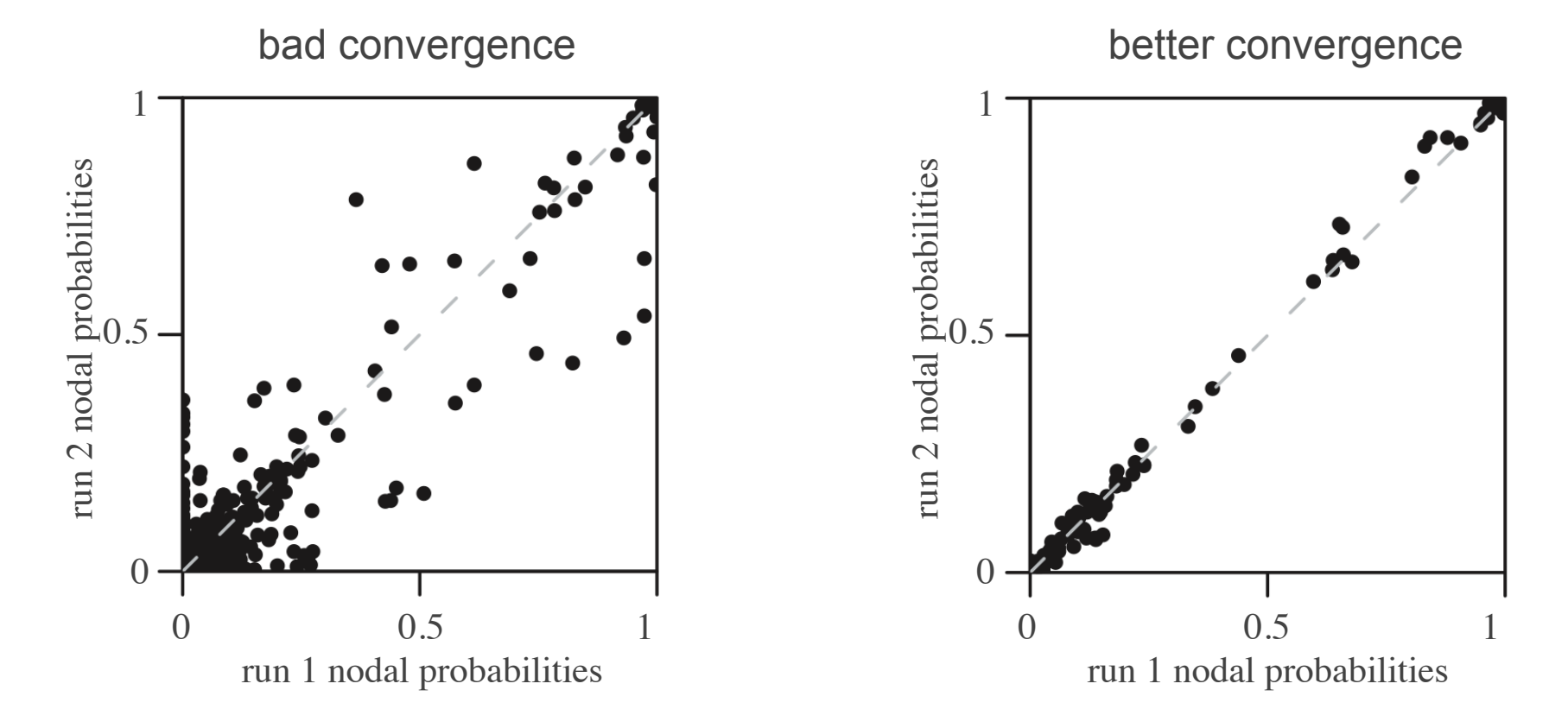

Compare estimates of node probabilities estimated by two independent chains

### Summary: Some General Strategies for Assessing MCMC Performance

*"You can never be absolutely certain that the MCMC is reliable, you can only identify when something has gone wrong."* Andrew Gelman (hero)

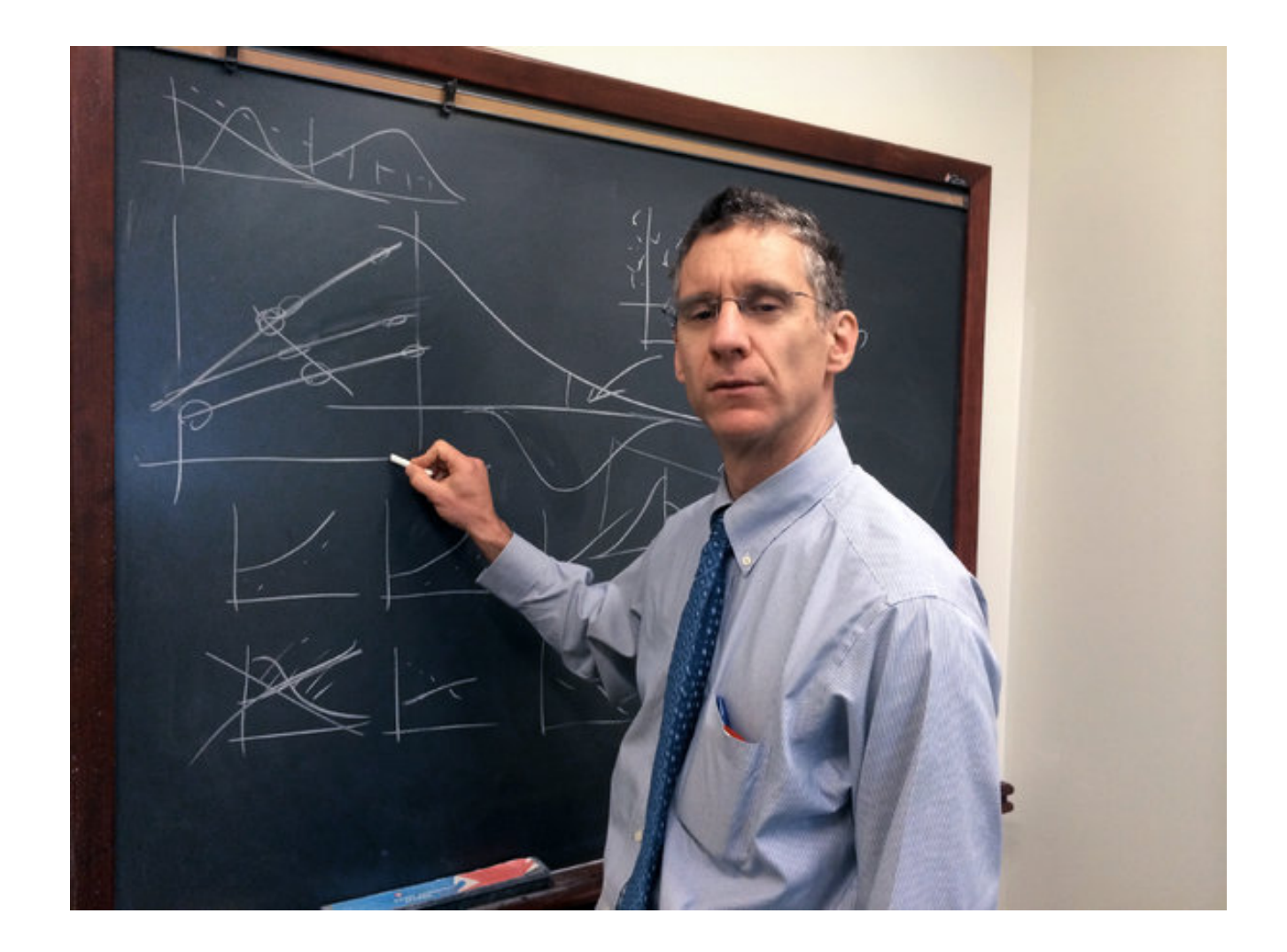

### Summary: Some General Strategies for Assessing MCMC Performance

- 1. When do you need to assess MCMC performance? ALWAYS
- 2. When should you assess the performance of individual runs? ALWAYS
- 3. Which diagnostics should you use to assess individual runs? ALL that are relevant for the models/parameters you are estimating under
- 4. When is a single run sufficient to assess MCMC performance? NEVER
- 5. When should you estimate under the prior? WHENEVER POSSIBLE (and be wary of programs where it is not possible)

### Summary: Some General Strategies for Assessing MCMC Performance

#### 6. When should you use Metropolis-Coupling?

Whenever you cannot be certain that standard MCMC is adequate *i.e*., ALWAYS (and be wary of programs where it is not possible)

- 7. When should you perform multiple independent MCMC runs? ALWAYS (and be wary of pseudo-independence)
- 8. Which diagnostics should you use to assess multiple runs? ALL that are relevant for the models/parameters you are estimating under
- 9. How many independent MCMC runs are sufficient? AS MANY AS POSSIBLE (*i.e*., as many as you think your data/problem deserve)
- 10. How long should you run each MCMC analysis? AS LONG AS POSSIBLE (*i.e*., as long as you think your data/problem deserve)

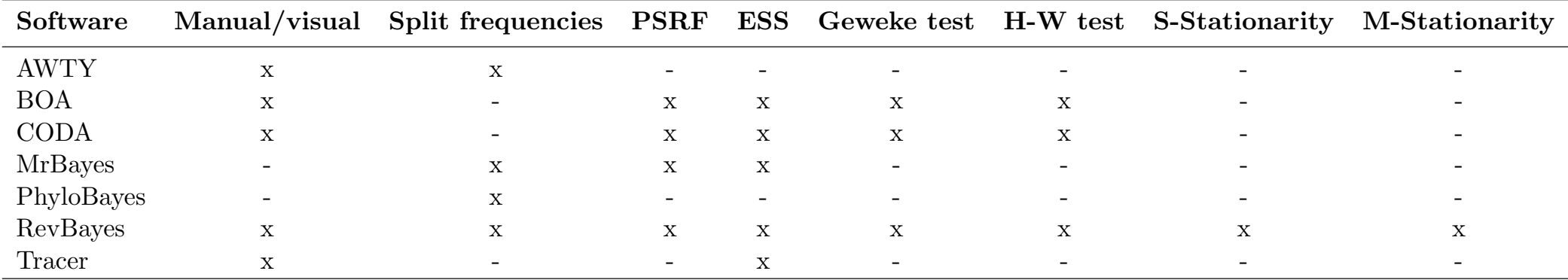

4 Software tools are scattered across many programs Diagnosis is largely manual/by visual inspection Use of the methods is time consuming Use of the methods is vague and virtual

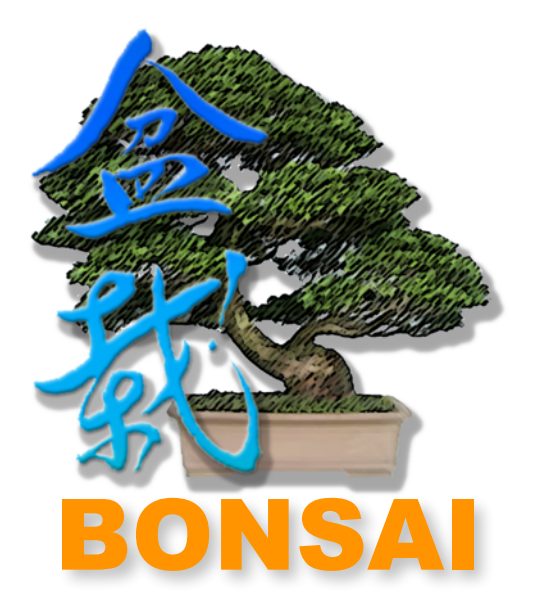

Semi-automated analysis using diverse diagnostic tools Generates an automated report (sup. mat.) Flags suspicious parameters R package

#### B**ayesian** O**utput** N**eeds** S**emi-**A**utomated** I**nspection**

**Mike May** https://bitbucket.org/mrmay/bonsai/overview

May, Hohna and Moore (in prep.)

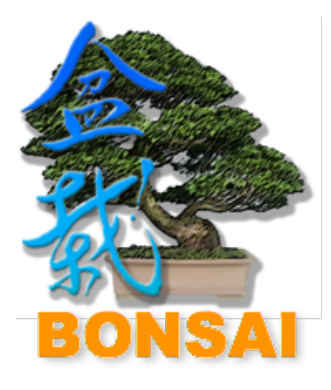

install.packages('< path to bonsai >',repos=NULL,type='source',dependencies=TRUE) library(bonsai)

# Start by naming our project.

project  $\leq -$  '< project name  $>$ '

# Run bonsai on a set of posterior and prior samples by specifying # the directories directly to the log files.

```
posteriors \leq c('\leq path to posterior log file 1 >',
                '< path to posterior log file 2 >'.
                '< path to posterior log file 3 >'.
                \le path to posterior log file 4 >')
priors \leq -c ('\leq path to prior log file 1 >',
            '< path to prior log file 2 >',
            '< path to prior log file 3 >'.
            '< path to prior log file 4 >')
path <- '< path to output diretory >'
# Make an object of class bonsai.
bonsai_object <- bonsai(project=project, path=path,
                        posterior.paths=posterior.paths,
                        prior.paths=priors)
# Then use the member function runBonsai to make a bonsai report.
bonsai_object$runBonsai()
# We can also point bonsai at a directory that contains a mix of
# posterior and prior log files without specifying the paths to
# each log file explicitly. As long as the path for each log file
# in the directory contains 'posterior' or 'prior', and all the
```

```
# log files have the same parameters, bonsai will collate all the
# log files automatically.
```

```
bonsai_object <- bonsai(project=project, path=path)
bonsai object$runBonsai()
```
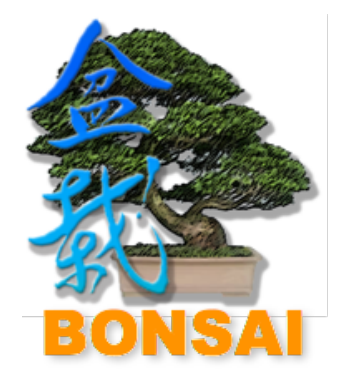

BONSAI generates a report that highlights potential MCMC pathologies.

#### 2 Posterior numerical parameters

#### 2.1 Summary

There are a total of 15 parameters. They are: Posterior, Likelihood, Prior, TL, er[1], er[2], er[3], er[4], er[5], er[6], pi[1], pi[2], pi[3], pi[4], pinvar

#### 2.2 Flags

#### 2.2.1 Critical flags

- Run 2: Parameter pi<sup>[3]</sup> has critically low p-value for Geweke's diagnostic  $(p = 0.002)$
- Parameters Likelihood and Posterior are strongly correlated  $(\rho = 1)$
- Parameters TL and Prior are strongly correlated  $(\rho = -1)$

#### 2.2.2 Major flags

- *•* Run 2: Parameter Prior has very low p-value for Geweke's diagnostic (*p* = 0*.*023)
- *•* Run 2: Parameter TL has very low p-value for Geweke's diagnostic (*p* = 0*.*023)
- Parameters Prior and Posterior are correlated  $(\rho = 0.292)$
- Parameters TL and Posterior are correlated  $(\rho = -0.292)$
- Parameters pinvar and Posterior are correlated  $(\rho = -0.268)$
- Parameters Prior and Likelihood are correlated  $(\rho = 0.275)$

*•* Parameters TL and Likelihood are correlated (⇢ = 0*.*275)

It summarizes issues for the entire MCMC project.

> *•* Parameters er[6] and er[4] are correlated (⇢ = 0*.*252) May, Hohna and Moore (in prep.)

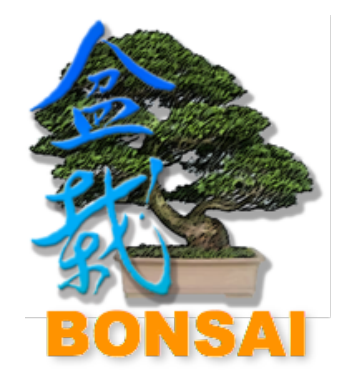

BONSAI generates a report that highlights potential MCMC pathologies.

2.3.6 er[2]

It also reports results for each individual parameter.

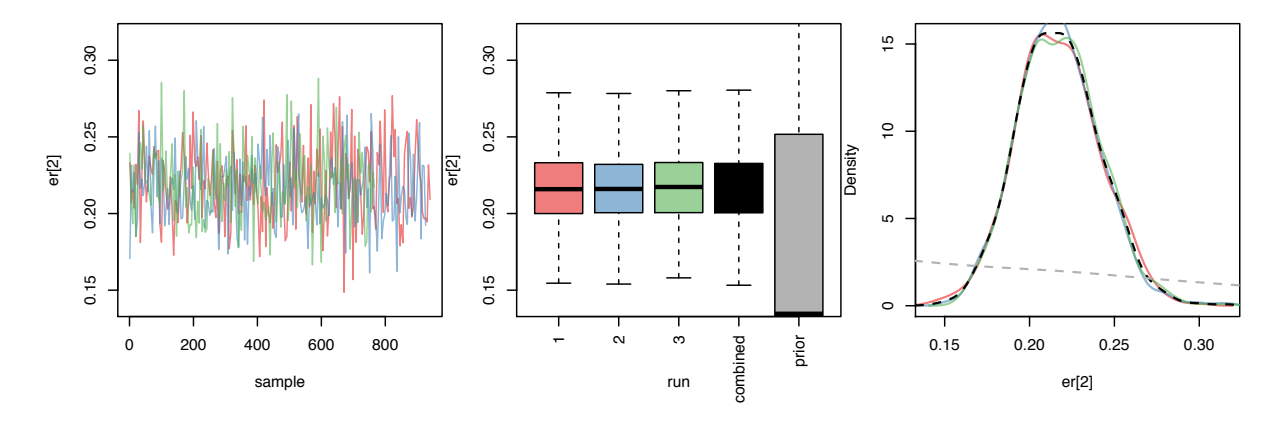

Figure 6: Parameter plots

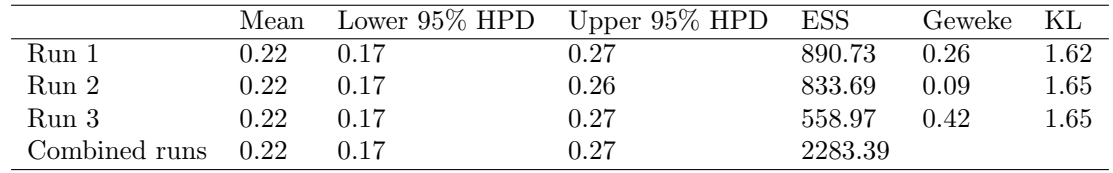

Table 8: Parameter table

#### Major flags

- Parameters  $er[2]$  and  $er[4]$  are correlated ( $\rho = -0.291$ )
- Parameters er [2] and er [5] are correlated ( $\rho = -0.317$ )

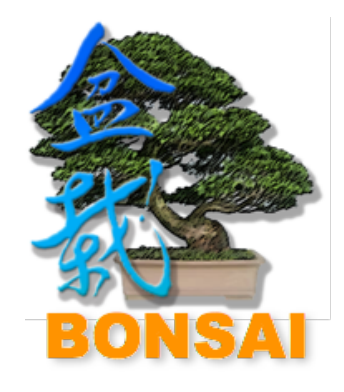

BONSAI generates a report that highlights potential MCMC pathologies.

2.3.6 er[2]

It also reports results for each individual parameter.

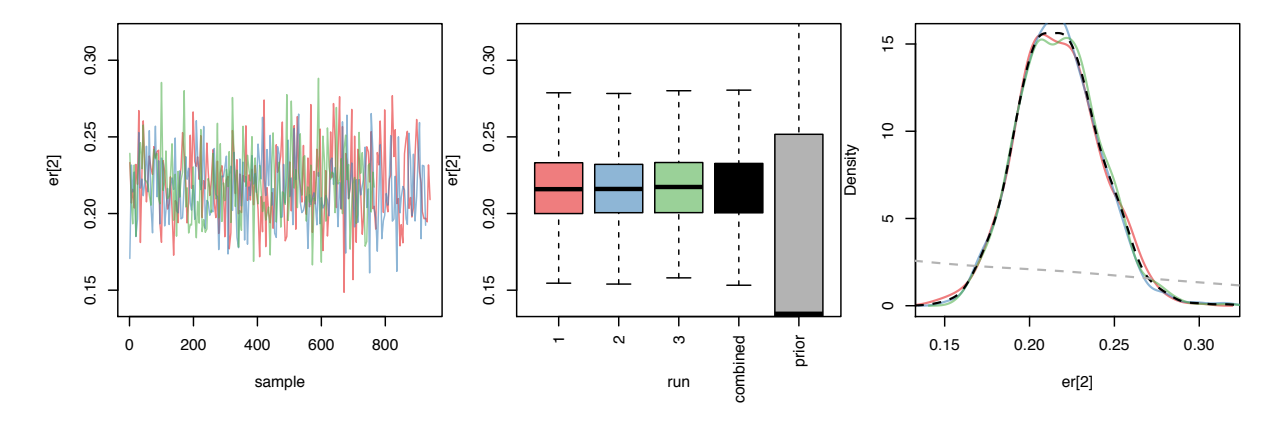

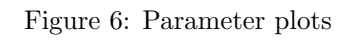

**summary stats**

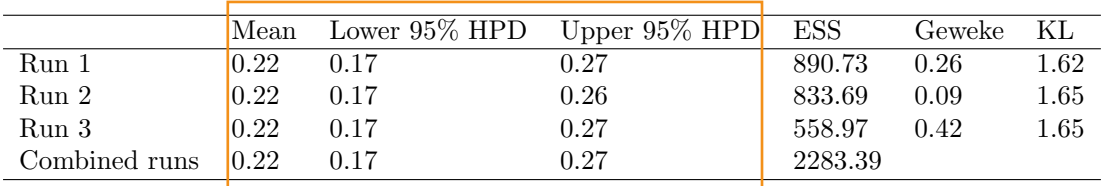

Table 8: Parameter table

#### Major flags

- Parameters  $er[2]$  and  $er[4]$  are correlated ( $\rho = -0.291$ )
- Parameters er [2] and er [5] are correlated ( $\rho = -0.317$ )

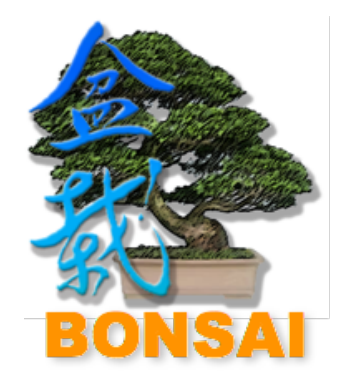

BONSAI generates a report that highlights potential MCMC pathologies.

2.3.6 er[2]

It also reports results for each individual parameter.

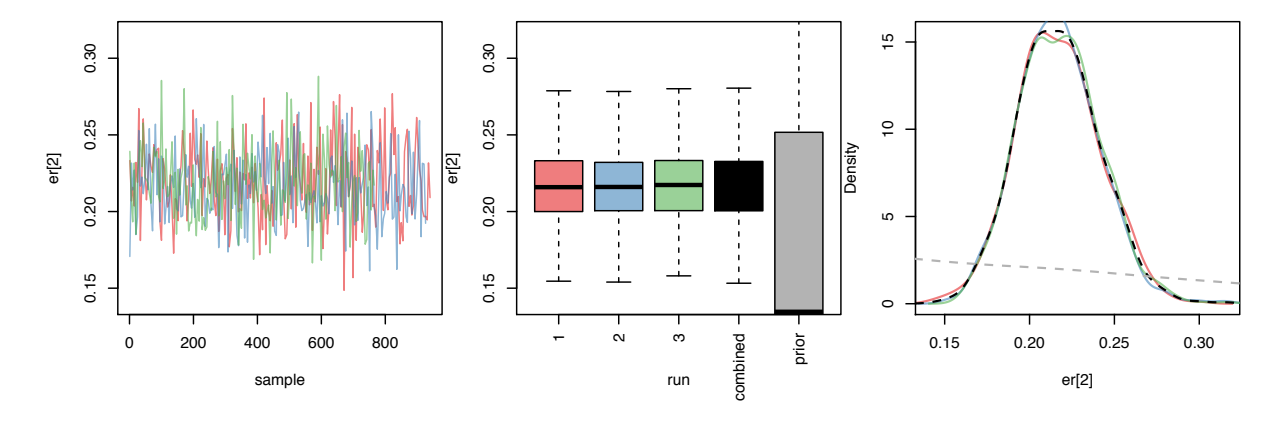

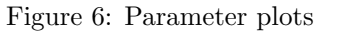

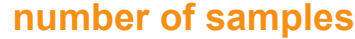

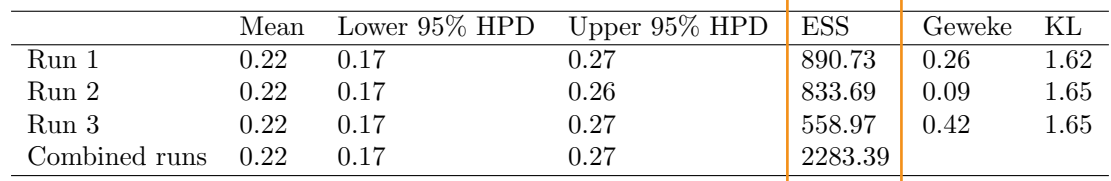

Table 8: Parameter table

#### Major flags

- Parameters er [2] and er [4] are correlated ( $\rho = -0.291$ )
- Parameters er [2] and er [5] are correlated ( $\rho = -0.317$ )

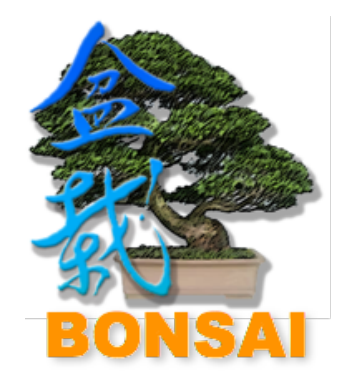

BONSAI generates a report that highlights potential MCMC pathologies.

2.3.6 er[2]

It also reports results for each individual parameter.

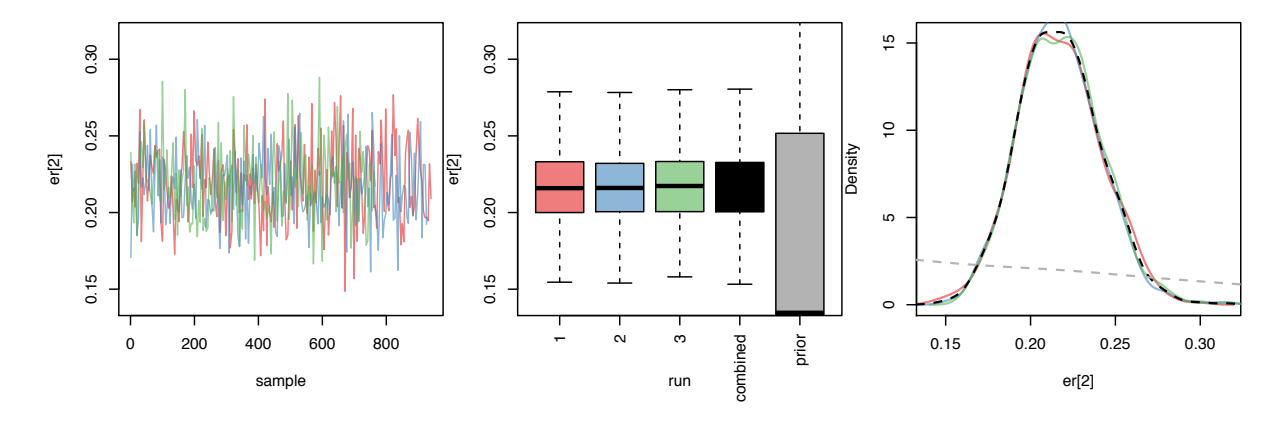

Figure 6: Parameter plots

**convergence diagnostics**

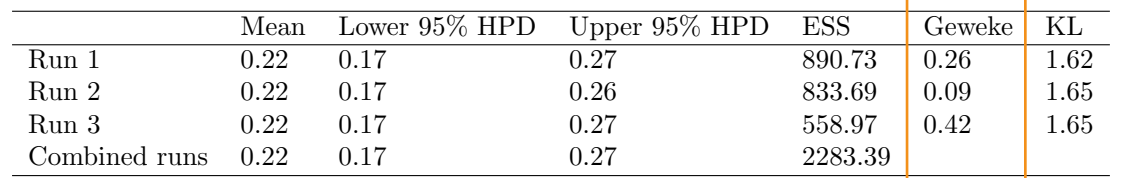

Table 8: Parameter table

#### Major flags

- Parameters  $er[2]$  and  $er[4]$  are correlated ( $\rho = -0.291$ )
- Parameters er [2] and er [5] are correlated ( $\rho = -0.317$ )

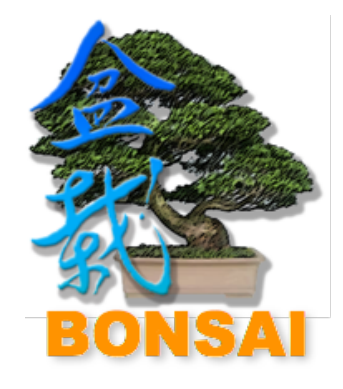

BONSAI generates a report that highlights potential MCMC pathologies.

2.3.6 er[2]

It also reports results for each individual parameter.

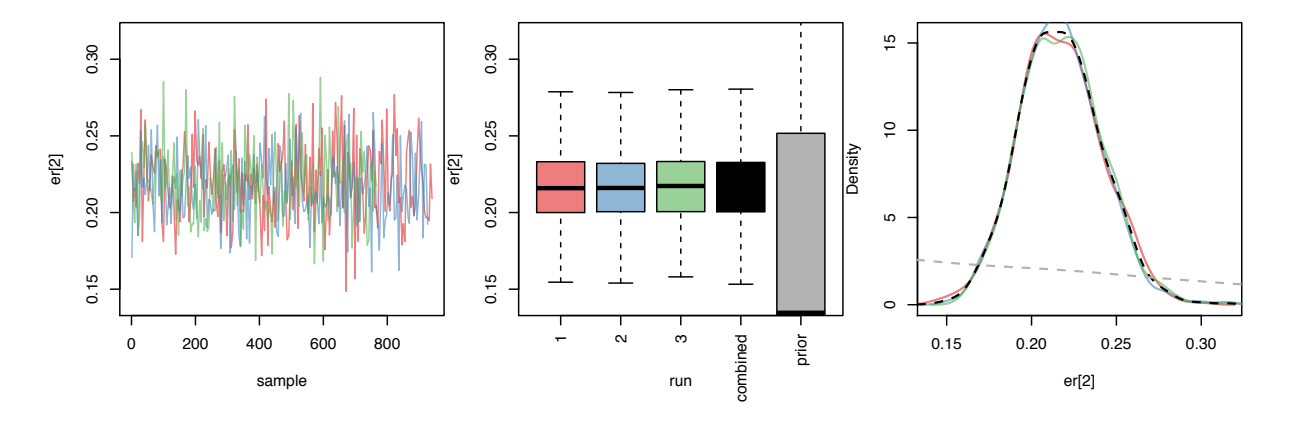

Figure 6: Parameter plots

#### **prior sensitivity**

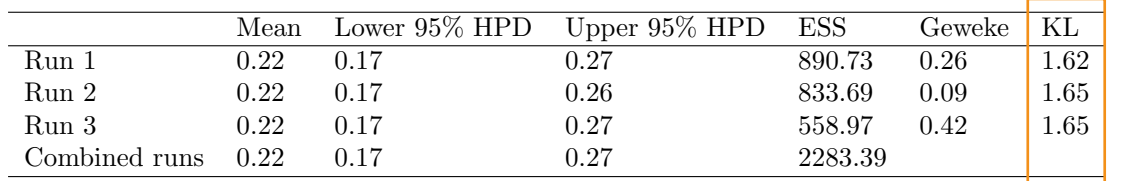

Table 8: Parameter table

#### Major flags

- Parameters  $er[2]$  and  $er[4]$  are correlated ( $\rho = -0.291$ )
- Parameters er [2] and er [5] are correlated ( $\rho = -0.317$ )

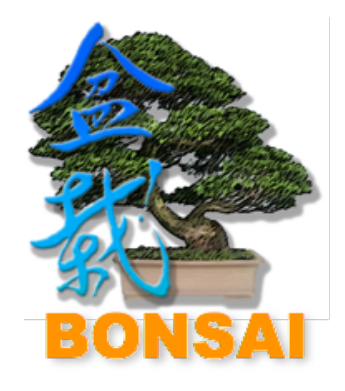

Additionally, it identifies correlations among parameters.

BONSAI generates a report that highlights potential MCMC pathologies.  $pi[2][4]$ 

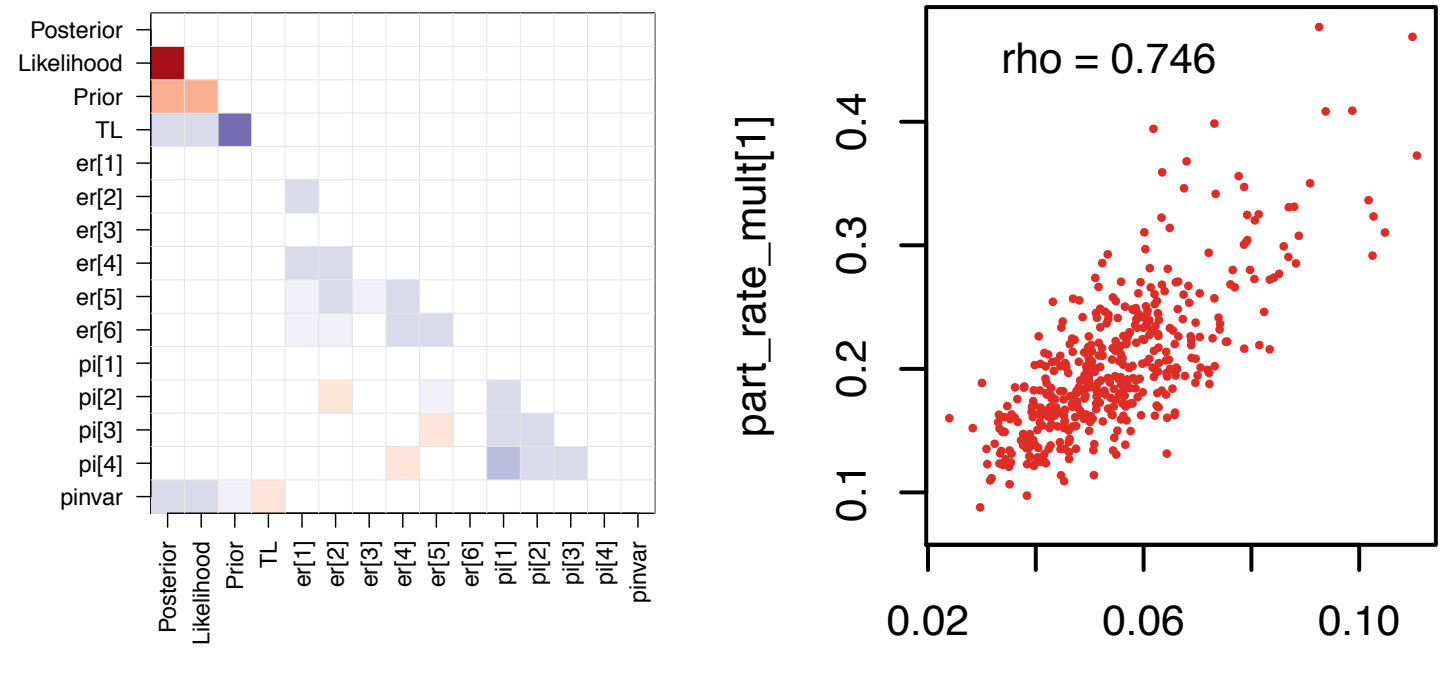

part\_rate\_mult[2]